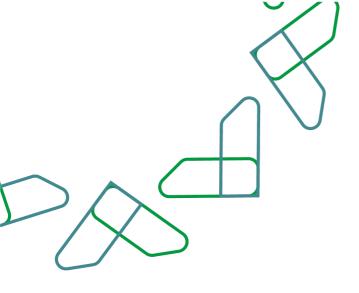

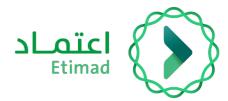

# **User Manual**

Etimad – Tenders & Procurement for Private sector Date: May,2023 Version: 2

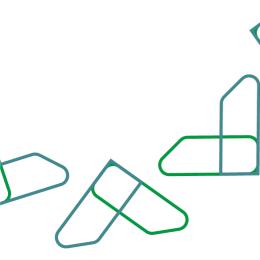

# Contents

|                              | Annual subscription service:                 |
|------------------------------|----------------------------------------------|
|                              | Business rules:                              |
|                              | Service workflow:                            |
| Error! Bookmark not defined. | Usage instructions:                          |
| Error! Bookmark not defined. | Current tenders view service:                |
| 9                            | Business rules:                              |
| Error! Bookmark not defined. | Service Workflow:                            |
| 9                            | Usage instructions:                          |
| Error! Bookmark not defined. | View upcoming tenders service:               |
|                              | Business rules:                              |
|                              | Service workflow:                            |
| Error! Bookmark not defined. | Usage instructions:                          |
| Error! Bookmark not defined. | Invitation acceptance service:               |
|                              | Business rules:                              |
| Error! Bookmark not defined. | Purchasing brochure and make offers:         |
|                              | Business rules:                              |
|                              | Service workflow:                            |
|                              | Usage instructions:                          |
| Error! Bookmark not defined. | Submission of invitations for qualification: |
|                              | Business rules:                              |
|                              | Service workflow:                            |
|                              | Usage instructions:                          |
| Error! Bookmark not defined. | Inquiries service:                           |
|                              |                                              |

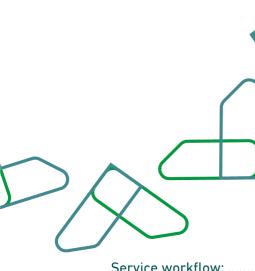

| Service workflow:                  |                              |
|------------------------------------|------------------------------|
| Usage instructions:                |                              |
| Solidarity service:                | Error! Bookmark not defined. |
| Business rules:                    |                              |
| Service workflow:                  |                              |
| Usage instructions:                |                              |
| Extending offers validity service: | Error! Bookmark not defined. |
| Business rules:                    | Error! Bookmark not defined. |
| Service workflow:                  |                              |
| Usage instructions:                | Error! Bookmark not defined. |
| Offers postponing service:         | Error! Bookmark not defined. |
| Business rules:                    |                              |
| Service workflow:                  |                              |
| Usage instructions:                |                              |
| Complaint service:                 | Error! Bookmark not defined. |
| Business rules:                    |                              |
| Service workflow:                  |                              |
| Usage instructions:                |                              |
| Negotiation service:               | Error! Bookmark not defined. |
| Business rules:                    |                              |
| Service workflow:                  |                              |
| Usage instructions:                |                              |

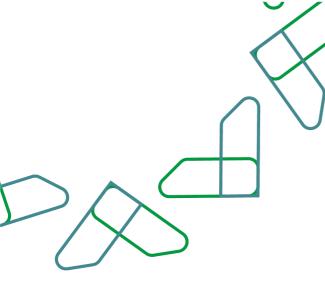

# Introduction

"Based on the Kingdom's 2030 vision and its direction towards improving work efficiency and increasing the effectiveness of projects according to the needs of the national economy, the Ministry of Finance launched a comprehensive user guide to activate electronic services to benefit from its services and view them in detail.

Competition management and purchasing services enable the private sector to see tenders, receive invitations, buy and apply brochures electronically"

### Annual subscription service:

This service enables suppliers to participate in government tendering and procurement services.

Business rules:

- The subscription fee must be paid.

Service workflow:

- 1. Login to the system.
- 2. Log in to the subscription service.
- 3. Read the introductory introduction to the system services.
- 4. Agree to the terms and conditions and confirm your subscription.
- 5. Payment of subscription fee.

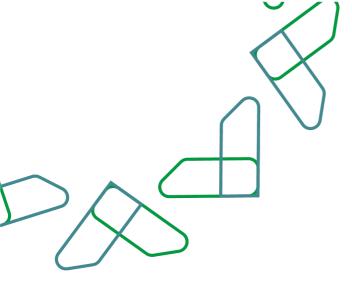

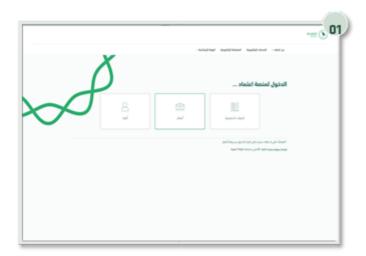

Usage instructions: Use the following link to go to the platform: <u>https://etimad.sa/</u> Click on the "Business" icon.

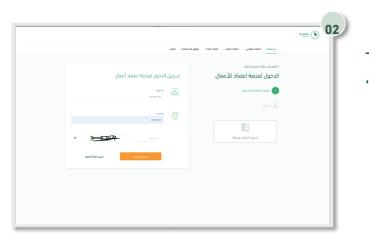

Then log in by entering the "ID number" and "password" and entering the "verification"

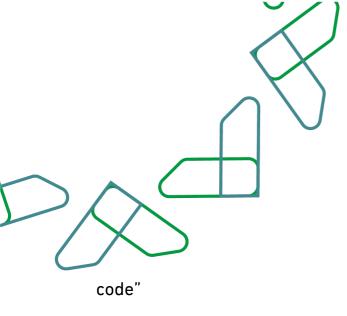

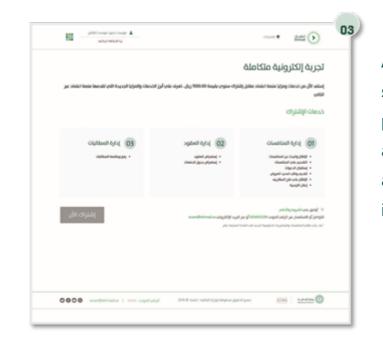

<text><text><text><text><text><text><text><text><text><text><text><text><text><text><text>

After that, you will see an introduction to the services of the government tenders and procurement system, through which you will acknowledge the agreement to the terms and conditions and click on the "Join Now" icon.

Then confirm the subscription and click on "Subscribe"

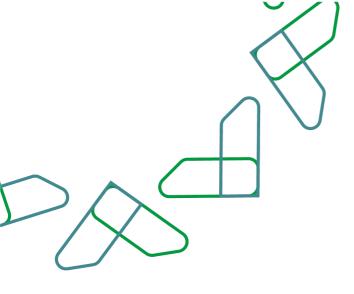

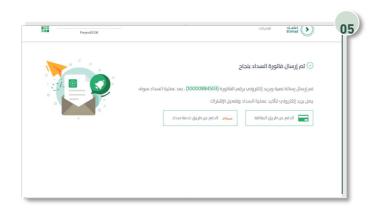

After that, the payment number for the subscription will appear, and a text message and an email will be sent to complete the payment..

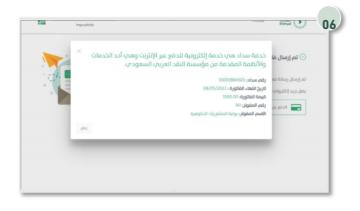

After that, all the bill information appears.

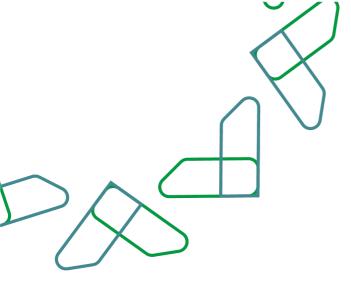

| MofTestMerchant :هها                          |    | المبلغ: SAR 1500.00       |
|-----------------------------------------------|----|---------------------------|
| ادير طريقة الدفع<br>مدي<br>ويطافات<br>الاتمان |    |                           |
| الدسم الدول<br>الدسم الدول                    |    | اسم العاقة<br>اسم العائلة |
| موجه<br>Select -                              | ÷  | رمم الهويه<br>وما المويدة |
| رقم البطاقة                                   |    |                           |
| رابغ الإنتهاء<br>۱۷۷ – ۲۷                     | ММ | No                        |
| CVV                                           |    | Card verification number  |
|                                               |    | mada VISA 🤐               |
| إلغاء                                         |    | إدغع                      |

Or by online payment service, by filling in the personal and card data, and after completing the required fields, click on "Pay" to complete the payment process

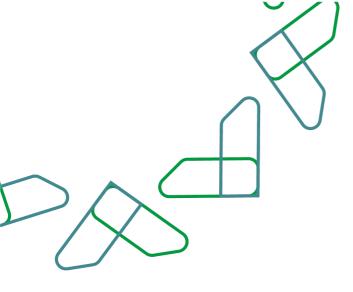

#### Current tenders view service

A service that enables suppliers to view current tenders offered by government agencies on the platform.

**Business rules** 

- The platform fee must be paid.

#### Service workflow

- 1. Login to the system.
- 2. Enter the new Tenders service.
- 3. Click on the "All Competitions " icon.

#### Usage instructions:

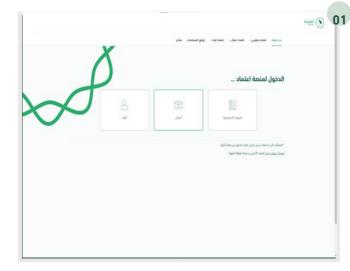

Use the following link to go to the platform: <u>https://etimad.sa/</u> Click on the "Business" icon.

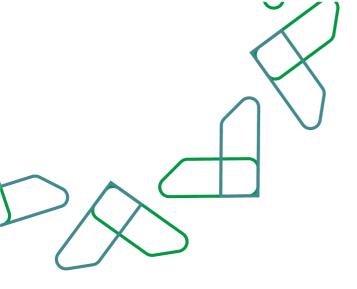

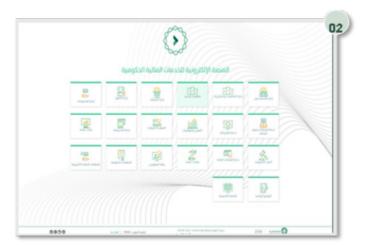

Click on the 'New' Tenders icon to go to the service.

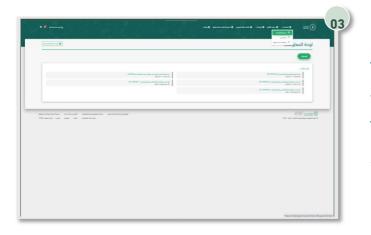

Through the "supplier "authority, click on the "All Tenders "icon, after which all Tenders that have been published to suppliers will appear.

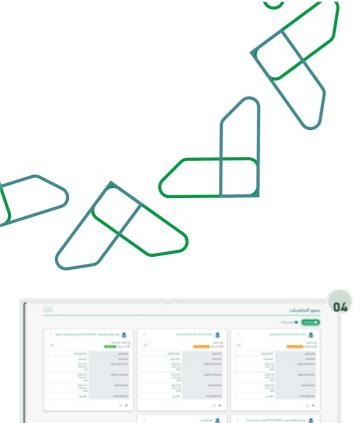

٢

After that, all current Tenders will appear to the user.

The Tender to be applied for is selected by clicking on " Join Competition"

|        | X |
|--------|---|
|        |   |
| $\sim$ |   |
|        |   |

View upcoming tenders service.

A service that enables suppliers to view upcoming tenders on the platform.

Business rules

The service fee must be paid.

Service workflow

- 1. Log in to the system.
- 2. Entering the new Tenders service.
- 3. Click on "All Ads " icon.

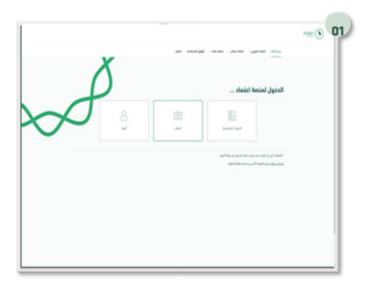

Usage instructions Go to the following link to go to the platform: https://etimad.sa/ Click on the 'Business' icon.

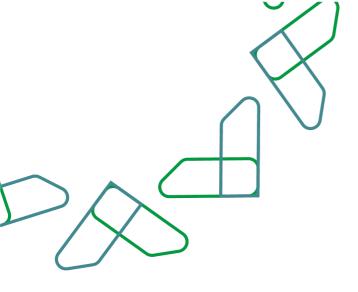

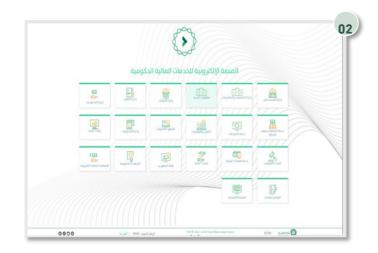

Click on the "New Tenders" icon to go to the service.

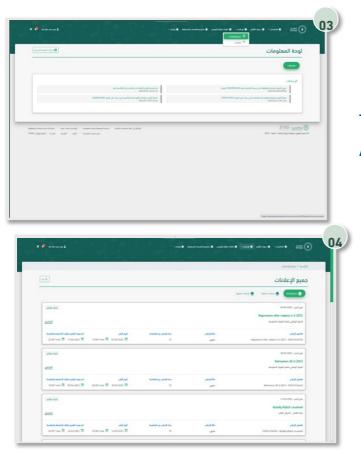

Through the "Supplier "user, click on the "All Ads "icon.

All upcoming and finished Tenders announcements are shown.

|        | $\langle \rangle$ |
|--------|-------------------|
|        |                   |
|        |                   |
|        |                   |
| $\sim$ |                   |

## Invitation acceptance service

This service enables suppliers to accept the invitation to limited Tenders or direct purchase orders to see the special details.

**Business rules** 

- The acceptance of the invitation must be confirmed
- The service fee must be paid.

Service workflow

- 1. Login to the system.
- 2. Entering the new Tenders service.
- 3. Click on the "All Tenders " icon.
- 4. Confirm invitation acceptance.
- 5. Review competition details.
- 6. Confirm invitation acceptance.
- 7. Confirm acceptance of the invitation.
- 8. Pay service fee for the invitation.

|                                  | $\left  \right\rangle$                                                                                                    |                                                                                                    |
|----------------------------------|----------------------------------------------------------------------------------------------------|----------------------------------------------------------------------------------------------------|
|                                  |                                                                                                    |                                                                                                    |
| $\$                              |                                                                                                    |                                                                                                    |
| $\langle \rangle$                |                                                                                                    |                                                                                                    |
|                                  |                                                                                                    |                                                                                                    |
| her more a                       |                                                                                                    | -=: )                                                                                                    |
| تسجيل الدبون تعترمة اعتماد أيسال | مسين سم مسر من<br>الدخول لمنصة اعتماد للأعمال                                                                                                    |                                                                                                    |
| 8                                | and an and a second second sec |                                                                                                    |
|                                  | 11                                                                                                    |                                                                                                    |
| and the second second            | and they first                                                                                                    |                                                                                                    |
|                                  |                                                                                                    |                                                                                                    |
|                                  | سین ادبور سیم ایمار ایبار<br>ج<br>ای سی ا                                                                                                    | رون المراجع المراجع<br>ماريع المراجع المراجع المراجع المراجع المراجع المراجع المراجع المراجع المراجع المراجع المراجع المراجع المرا<br>ماريع المراجع المراجع المراجع المراجع المراجع المراجع المراجع المراجع المراجع المراجع المراجع المراجع المراجع |

Usage instructions : Go to the following link to go to the platform: https://etimad.sa/ Click on the 'Business' icon.

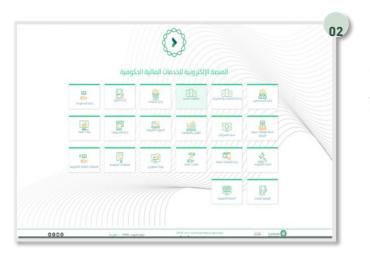

Click on the "New Tenders" icon to go to the service.

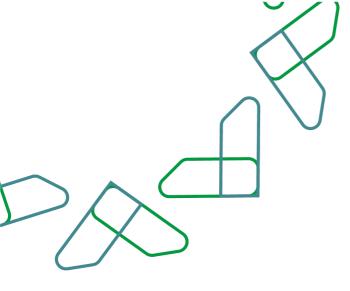

| - T A-                                                                                                    | V W A                                                               |                                                                                                   |                                                                                     |                                                                                                  |                                                                                                    |
|----------------------------------------------------------------------------------------------------|---------------------------------------------------------------------|---------------------------------------------------------------------------------------------------|-------------------------------------------------------------------------------------|--------------------------------------------------------------------------------------------------|----------------------------------------------------------------------------------------------------|
| الرئيسية / جميع المتافسات                                                                                           |                                                                     |                                                                                                   |                                                                                     |                                                                                                  | 0                                                                                                    |
| جميع المنافسات                                                                                                    |                                                                     |                                                                                                   |                                                                                     |                                                                                                  | ٩                                                                                                    |
| ausa 🛛 🗘 🖓                                                                                                    | 1.000 C                                                             |                                                                                                   |                                                                                     |                                                                                                  |                                                                                                    |
|                                                                                                    |                                                                     |                                                                                                   |                                                                                     | منافسه شراء مياشر                                                                                | ر علف غير محزم اختبار التقاوض المرحلة                                                                                                    |
| فاقسه عند تو من من المراج<br>الدول<br>مله لوله واسل                                                                 | رم دنيم المولي المرحة الألية لم حتى ا                               | متاهمه شراه میاشر ه<br>امریکه الالیه ام شو<br>میله ترکه وادین                                     | 0                                                                                   | مله اراده ولدول<br>مبله اراده ولدول                                                              | <u>`</u>                                                                                                    |
| لیرون<br>میله توکه وادین<br>(1:0000000 س                                                                            |                                                                     | المرحلة الألية لم تقر<br>مثه ارتده ولدن<br>(10000000 ) الم                                        | ( 100)                                                                              | اللها او متوادور<br>ماه برده ومعر<br>(1000000 الها) العد                                         | (R)<br>(R)<br>(R)<br>(R)<br>(R)<br>(R)<br>(R)<br>(R)<br>(R)<br>(R)                                                                                                    |
| ليرون<br>مله الرقة والمتل<br>الم المونتي<br>الرقة المونتي                                                           | 0                                                                   | لمردئة الألبة لم قلم<br>مله تركة ولدش                                                             | 625<br>(m)<br>20004189                                                              | مله الاته ولحن<br>مله الاته ولحن                                                                 | 2222254411540                                                                                                    |
| لیرون<br>میله توکه وادین<br>(1:0000000 س                                                                            | (m)<br>(46.2)<br>22004/00                                           | میل اور اور اور<br>میل اور اور<br>(۱۹۹۵ میل ایس)<br>(۱۹۹۹ میل ایس)<br>اور اور بی                  | ( 100)                                                                              | مله التر الروا<br>مله الاتر ولندر<br>(1000000 الله الله الله الله المرا<br>الروم المرحي          | (R)<br>(R)<br>(R)<br>(R)<br>(R)<br>(R)<br>(R)<br>(R)<br>(R)<br>(R)                                                                                                    |
| الدول<br>مله نوته پادن<br>الد لوندي<br>نوم تماسيه<br>بوم تماسيه                                                     | 2003040100<br>2003040100<br>402 6450<br>14030621<br>1100<br>2004053 | مه الإله الرحم<br>مه الإله الرحم<br>(2004) 100 مع معم<br>الرحم المرحم<br>روم الماحم               | 43.87<br>(m)<br>(m2)<br>(m1)<br>(m1)<br>(m1)<br>(m1)<br>(m1)<br>(m1)<br>(m1)<br>(m1 | مله الإندر الدول<br>مله الإندر ولندر<br>الإن الدائية<br>بور الدائية                              | ء<br>(12)<br>(12)<br>(12)<br>(12)<br>(12)<br>(12)<br>(12)<br>(12)                                                                                                    |
| مله ورده پادی<br>۲۰۰۵ در ۲۰۰۵ می<br>۲۰۰۵ در ۲۰۰۵ می<br>۲۰۰۹ در ۲۰۰۹<br>۲۰۰۹ در ۲۰۰۹<br>۲۰۰۹ در ۲۰۰۹<br>۲۰۰۹ در ۲۰۰۹ | 20004-000<br>000 000<br>0000-00<br>10000-00<br>10000-00<br>1000     | المرطة القولة الم التي<br>مام الجاء (المالي<br>الا المالية:<br>الإ المالية<br>أو الإسالية المواقي | 492<br>(m)<br>(m)<br>(m)<br>(m)<br>(m)<br>(m)<br>(m)<br>(m)<br>(m)<br>(m)           | مله المراجعي<br>مله المراجعي<br>الاستخباب<br>الاستخباب<br>الرمينيتيم الورمي<br>الرمينيتيم الورمي | 2009-041100<br>2009-04100<br>2009-04100<br>2009-0410<br>2009-0410<br>2009-040<br>2009-040<br>2000-040<br>2009-040<br>2009-040<br>2000-040<br>2000-040<br>2000-040<br>2000-040<br>2000-040<br>2000-040<br>2000-040<br>2000-040<br>2000-040<br>2000-040<br>2000-0400<br>2000-0400<br>2000-0400<br>2000-0400<br>2000-0400<br>2000-040000000000 |

Through the "supplier "authority, click on the "All Tenders "icon, after which all tenders that have been published to suppliers will appear.

Then, click on the "Accept or Decline Invitation " icon.

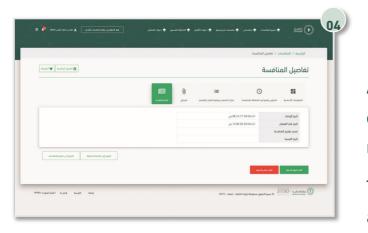

After that, the user will be shown the details of the tender, through which all data will be reviewed.

Then, click on the "Confirm invitation acceptance" icon.

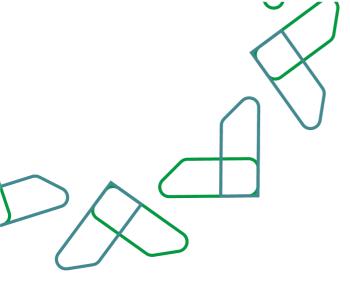

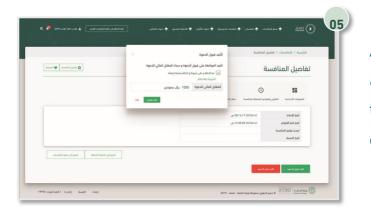

A window will appear for you to confirm the acceptance of the invitation and payment of the fee for accepting the invitation, and clicking on the "Confirm Acceptance " icon.

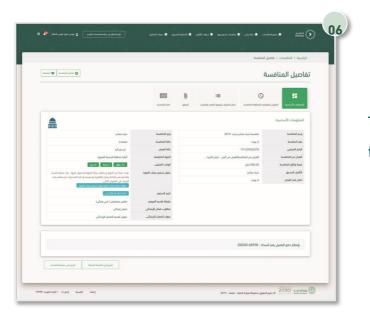

Then the payment number will appear below to be paid.

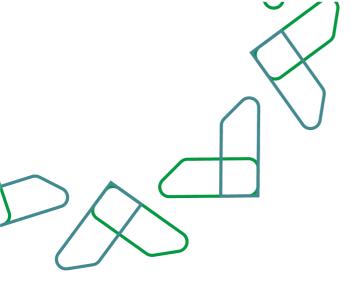

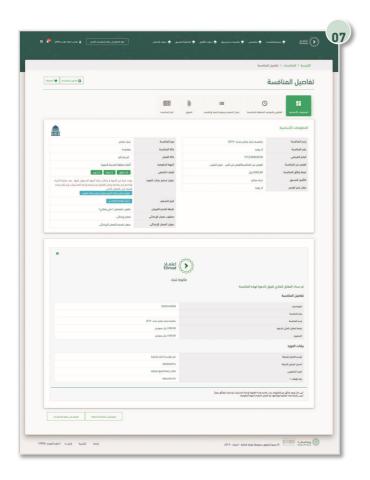

Then, after paying the service fee, the supplier can review and print the purchase bill.

Purchasing brochure and make offers.

This service enables suppliers to download bidding requirements brochure and submit offers.

**Business rules** 

- The financial fee must be paid to download the brochure and submit the offers.
- The technical offer file and the financial offer file must be attached.
- The bill of quantities must be filled out.
- The competition must be awarded to view the award results.

#### Service workflow

- 1. Log in to the "Tenders and Procurement System" service.
- 2. Entering the new competition service.
- 3. Download the brochure from the attachments.
- 4. View and print the brochure.
- 5. Enter my competition.
- 6. Attach the technical offer file and the financial offer file.
- 7. Fill in the bill of quantities.
- 8. Send offer.
- 9. After awarding the competition, the awarded competitions will be entered.
- 10. See results through competition details.

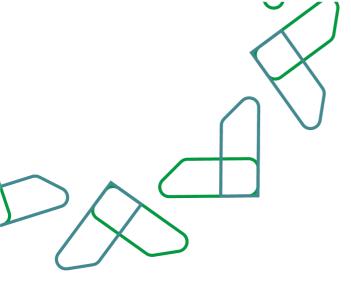

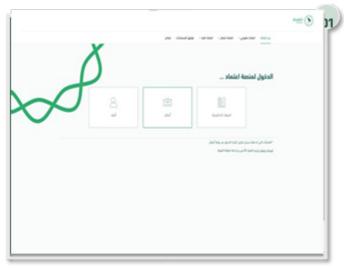

Usage instructions:

Login is done by entering the ID number and password and entering the verification code.

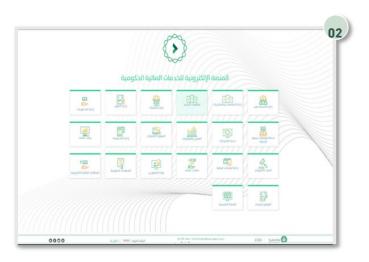

Click on the "New Tenders" icon to go to the service.

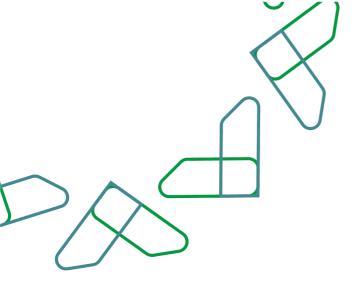

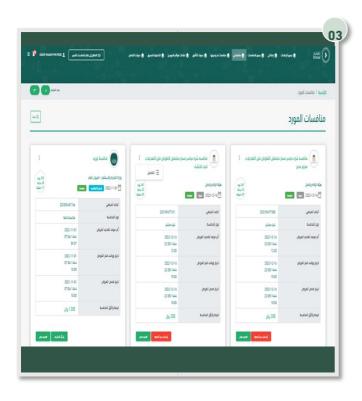

Click on " My Tenders " and enter the competition details.

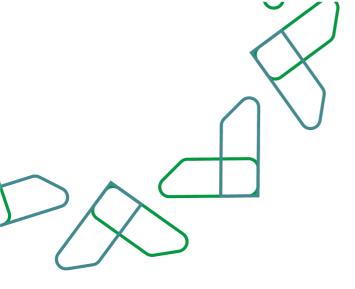

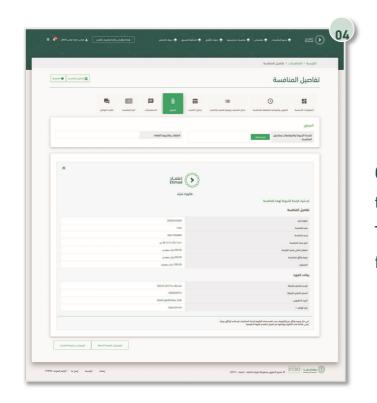

Click on the "Attachment" and through the terms and conditions brochure and the Tender appendices, click on "Download the file ".

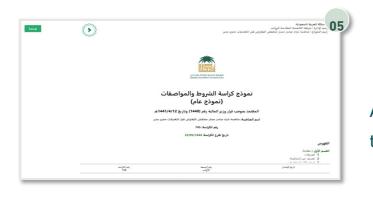

After that, the conditions brochure appears, through which it can be viewed and printed.

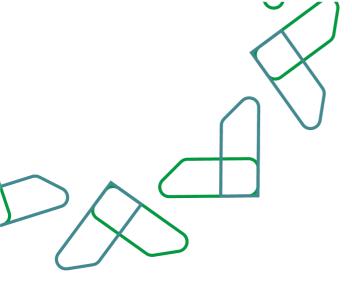

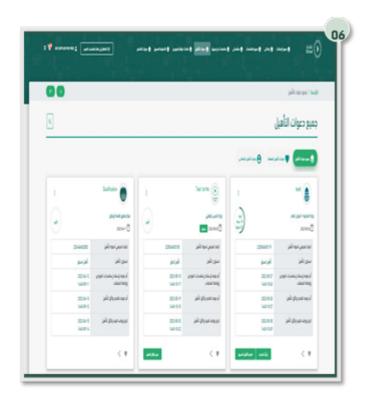

By clicking on the "My Tender" icon, through the "Supplier" authority, all Tenders that have been invited to submit bids will appear, by clicking on the "Submit an Offer" icon.

|                                                                                                    |                                                 | 3                                                                                          |
|----------------------------------------------------------------------------------------------------|-------------------------------------------------|--------------------------------------------------------------------------------------------|
|                                                                                                    |                                                 | لايسية ( اليواد الدين                                                                      |
|                                                                                                    |                                                 | البيانات الدسا<br>المعلومات الساسية<br>المرة فيرس التقاسم<br>المعلى<br>تصلي<br>التدامن<br> |
| مریدی بر است.<br>مرید المراجع المراجع المراجع المراجع المراجع المراجع المراجع المراجع المراجع المراجع المراجع الم | يومو التعلق ويتمونها ولاية المارة - مارة ما الا | مت التي                                                                                    |

After reviewing the basic data, click on the "
 Save " icon to save it as a draft or click on "
 Next " to continue.

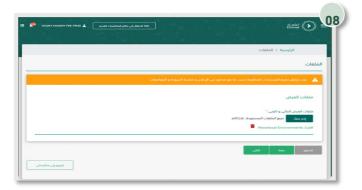

then user fills bill of quantity and review cost table then click on "Next" to continue.

| الفائمة الإلزامية                            | تحميل الملغب |          |
|----------------------------------------------|--------------|----------|
| 🖌 می حالة عدم تعبئة غيم الجداول تعتبر الفيمة | سو ا         |          |
| دوله المالسية<br>توركه المالسية              |              |          |
| الغرض من التجزئة<br>الغرض من تبزلة المنافسة  |              |          |
| حزم جداول الكميات                            |              |          |
|                                              | الحزمة       | الوصف    |
| 1                                            | الحزمية 1    | 1 tagail |
| 2                                            | الدزمة 2     | 2 dagail |
|                                              |              |          |
|                                              |              |          |

Then fill in the bills of quantities, review the cost table, and click on the "Next" icon.

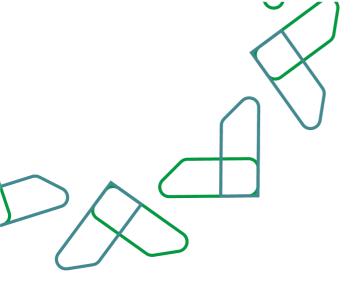

|                      |                      | جداول الکمیات<br>ترزه المناسبة دداول الکمیات |
|----------------------|----------------------|----------------------------------------------|
|                      |                      | لغرض من التجزئة<br>لفرض من تجزئة المنافسة    |
|                      |                      | حزم جداول الكميات                            |
| الوصف                | الحزمة               |                                              |
| الحزمة 1<br>الحزمة 2 | الحزمة 1<br>الحزمة 2 | 1                                            |
|                      |                      |                                              |
| الردوع إلى منافساتي  |                      | لسابق إعتماد و إرسال العرض                   |

Then the details of the offer data are reviewed and clicked on the "Approval and Send Offer" icon.

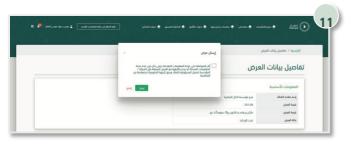

The offer is then confirmed by agreeing to the acknowledgment and clicking on the "Submit" icon.

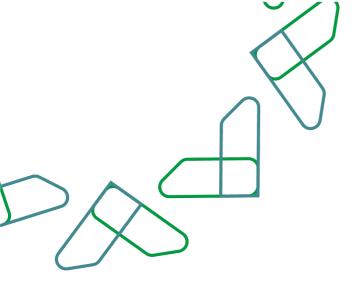

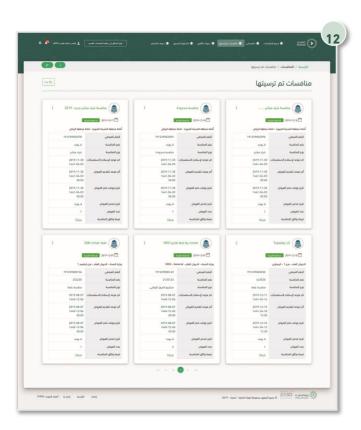

Then, after the award, and to see the results of the award, click on "Nominated Tenders", then enter the Tender details.

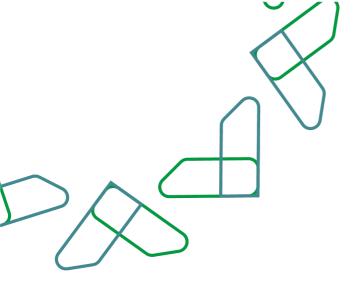

| عيل المنافسة                                                                                                    |                                             |                           |               |                                                                                                    |                |                  | Control ( Section 2) |
|----------------------------------------------------------------------------------------------------|---------------------------------------------|---------------------------|---------------|----------------------------------------------------------------------------------------------------|----------------|------------------|----------------------|
| C III                                                                                                    |                                             | =                         | وداول الكنيات | 0                                                                                                    | 22             | _                | المرد تومر           |
|                                                                                                    | متعته بمدهنه مجار الشيد و                   | نيف وموقع التغيد والتقديم | Crist Upra    | المردق ال                                                                                                    | إعد نائر ا     | ensial (ci ensil | هيد فرمي             |
| ريز الموردين المتقدمين<br>دد الموردين المنقدمين 1                                                                                                 | 1                                           |                           |               |                                                                                                    |                |                  |                      |
| نوسط فيمة العروض المالية 231.03<br>متقدمة للفنافسة                                                                                                |                                             |                           |               |                                                                                                    |                |                  |                      |
| لمة الموردين المتقدمين                                                                                                    |                                             |                           |               | فائمة الموردين المر                                                                                                    | ېم - ( ترسية ک |                  |                      |
| سم المورد<br>برع مؤسسة الدل النجنارية                                                                                                    |                                             |                           |               | إسم المورد<br>هرو مراسسة الدال النر                                                                                                    |                | 4                | الترسية<br>231.00    |
| تم سداد المقابل المادي لقبول الدعوة لهذ                                                                                                    | معوة لهذه المنافسة                          |                           | فانوره        | اعتصاد<br>Etimad<br>شراء                                                                                                    |                |                  |                      |
| تم سداد المقابل المادي لقبول الدعوة لهذ<br>تفاصيل المنافسة                                                                                        | دعوة تهده المنافسة                          |                           | فانوره        |                                                                                                    |                |                  |                      |
| تفاصيل المنافسة<br>ماتوره رنم                                                                                                    | دعوة لهذه المنافسة                          |                           | ojąće         |                                                                                                    |                |                  |                      |
| تفاصيل المنافسة                                                                                                    | موة لهذه المتاسبة                           |                           | ojula         | شراء <u>،</u>                                                                                                    |                |                  |                      |
| تقاصول المنافسة<br>ماوية إمر<br>ربيد الماضية<br>إسر الماضية<br>ميما المائل العالي التاريخ                                                         | فيوة لهذه الماقسة                           |                           | aligo         | شراء<br>200301ه دوبید<br>۱۹ میانو دوبید<br>۱۹ میانو دوبید<br>۱۹ میانو (2000 می                                                                                                    |                |                  |                      |
| تفاعيل المنافسة<br>ماورة يتم<br>إمر الماسة<br>مية الماني التي التي الديوة<br>الميموي                                                              | قىمە ئودە المالىيەن                         |                           | eyşilə        | شواء<br>200301+6598<br>19 - ماند ودود                                                                                                    |                |                  |                      |
| تفاصل المنافسة<br>علوية بدر<br>يدر فناسة<br>منه معاني تحار فدنوه<br>المحوو<br>بيافات المورد                                                       | مىنانىيە ئەرە ئەرىلىيە<br>مەرە ئەرە         |                           | ogulo         | شىراء<br>200301،65918<br>مىتانىمە شراء مىتائىر دەيرە- 17<br>1000 يىلى سەرودى                                                                                                    |                |                  |                      |
| تفاصل الماقسة<br>علوه بلد<br>يرم استسه<br>إسم الماسة<br>المحمو<br>المحمود<br>المحمود<br>المحمود                                                   | مىيەت ئوردە المىلىسە<br>مەرە ئوردە المىلىسە |                           | eggila        | شراء<br>200301ه دوبید<br>۱۹ میانو دوبید<br>۱۹ میانو دوبید<br>۱۹ میانو (2000 می                                                                                                    |                |                  |                      |
| تفاصل المنافسة<br>علوية بدر<br>يدر فناسة<br>منه معاني تحار فدنوه<br>المحوو<br>بيافات المورد                                                       | Anatiani etagi inges                        |                           | eggile        | شراء<br>200301،40999<br>مالعه شراء عاشر دیرید ۲<br>10 مالور یی سعودی<br>10 مالور عاسبة الحل الجائیة                                                                                                    |                |                  |                      |
| علومین المنافسة<br>برد منصف<br>برم منصف<br>معا معان الی تعریف<br>الیمان المورد<br>الیمان المورد<br>المر معان المراه                               | Anathail sigi Ages                          |                           | eggila        | شواء<br>200301-60949<br>19-میکنو دومید 99<br>19-میکنو دومید 90<br>10-00 دولی سمودی<br>دور و میسید 3 دارل الدوراریه<br>2000023474                                                                                                    |                |                  |                      |
| لتواجع الماقسة<br>اليوي بم<br>يسر الماسة<br>مين معنيا إمار لعمو<br>بيانات المورج<br>ميرة مانية المارية<br>الميرة التيم المراجع<br>المارية المراجع |                                             | lan dita su               | egala         | شراء<br>20020146998<br>۲۹-1212 ב2021 - 2021<br>تاریخ دیکر<br>تاریخ دیکر<br>تاری تاری تاری تاری تاری تاری تاری تاری |                |                  |                      |

Then, click on "Announcement of Awarding Results " and through it, the submitted and awarded suppliers report will be reviewed.

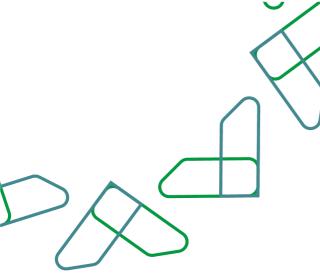

Submission of invitations for qualification:

Through this service, the supplier can submit pre- or post-qualification documents and view the results of the evaluation of the qualification documents. Business rules

- Suppliers are pre-qualified before the competition is launched.

- Subsequent qualification of suppliers takes place after submitting their offers and before the awarding stage.

- The pre-qualification shall be effective for a period of one year, and after this period, a subsequent qualification shall be conducted.

Service workflow

- 1. Creation and publication of qualification by the government agency.
- 2. Provide qualification documents by supplier.
- 3. Evaluation of qualification documents by the government agency.

4. Notifying the supplier of the completion of the evaluation of qualification documents.

5. Inform the supplier of the details of the qualification results.

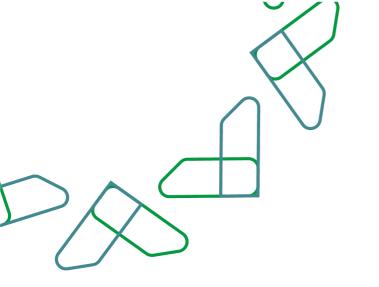

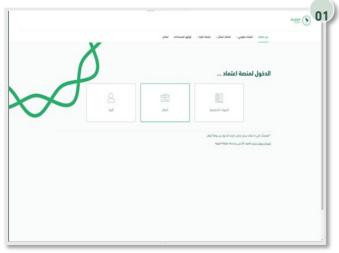

#### Usage instructions

Login is done by entering the ID number and password and entering the verification code.

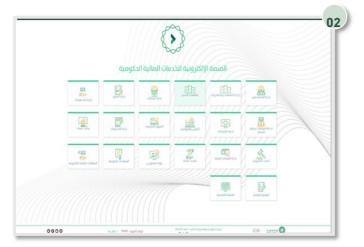

Click on the "New Tenders" icon to go to the service.

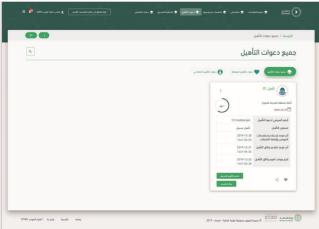

Click on the "Qualification Invitations" icon, then select an invitation and then click on the "Qualification Submit" icon.

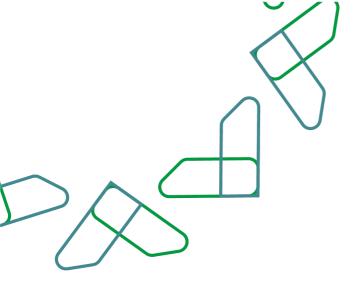

| استورائاق التأميل           استورائی التركین           استورائی التركین           استورا                                                                                                    |                                                                                                    |                                  |                             |                        | الرئيسية / تقديم وتالق التأميل |
|----------------------------------------------------------------------------------------------------|----------------------------------------------------------------------------------------------------|----------------------------------|-----------------------------|------------------------|--------------------------------|
| استورافل<br>المعاور المراك         في المراك         المراك         المراك </th <th></th> <th></th> <th></th> <th>قيل</th> <th>قديم وثائق التأه</th>                                                                                                    |                                                                                                    |                                  |                             | قيل                    | قديم وثائق التأه               |
| لبر المبر بي والم الذاتي .                                                                                                    |                                                                                                    | تواريخ دعوة التأهيل              |                             |                        | المعلومات الأساسية             |
| لبي المسلوم العامة العالم العامة المسلوم العامة المسلوم العامة المسلوم العامة المسلوم العامة المسلوم المسلوم المسلو                                                                                                    | 23/04/1441 20/12/2019                                                                                            | اذر موعد لإستلام الاستفسارات     |                             | ناميل 01               | اسم دعوة التأهيل               |
| with with any of the set of the set of the                                                                                                    | AM 08:40 24/04/1441 21/12/2019                                                                                   |                                  |                             | 191240004360           | الرغم المرجعي لدعوة التأميل    |
| لنشاو من التبيب                                                                                                    | AM 08:40 25/04/1441 22/12/2019                                                                                   | تاريخ ووفت تقييم وتائق التأميل   | متورة                       | أمانة منطقة المدينة ال | lices lickers                  |
| عند الفران المراسي عن المراسي الحالي عن المراسي عن المراسي عن المراسي المراسي<br>المراسي المراسي المراسي<br>المراسي المراسي المراسي<br>المراسي المراسي المراسي المراسي المراسي المراسي المراسي المراسي المراسي المراسي المراسي المراسي المراسي المراسي المراسي المراسي المراسي المراسي المراسي المراسي المراسي المراسي المراسي المراسي المراسي المراسي المراسي المراسي المراسي                                                                                                     |                                                                                                    |                                  | . 1 (c)                     | G22                    | الوقت المتبقى                  |
| لیتر توند<br>المرتوند<br>المرتوند<br>المرتوند<br>المرتون<br>المرتوند<br>المرتوند<br>المرامماممامه المومامامه المومامامه المماممامماممامه المومامما                                                      |                                                                                                    | العناوين                         |                             |                        | النشاط و مجال التصنيف          |
| لیتر توند<br>المرتوند<br>المرتوند<br>المرتوند<br>المرتون<br>المرتوند<br>المرتوند<br>المرامماممامه المومامامه المومامامه المماممامماممامه المومامما                                                      | دادا. المملكة                                                                                                    | مكان التفعذ                      |                             | ichi lack lack         | الشاط                          |
| انبر ان موانی است<br>وست انتقال                                                                                                    |                                                                                                    |                                  |                             |                        |                                |
| استین ا         ا           استین ا         ا           ا         ا           ا         ا           ا         ا           ا         ا           ا         ا           ا         ا                                                                                                    |                                                                                                    |                                  |                             |                        |                                |
| لنستذان بالبريتين<br>بين بين بين بين<br>بين بين بين بين بين<br>بين بين بين بين بين<br>مين بين بين بين بين<br>مين بين بين بين<br>مين بين بين<br>مين بين بين<br>مين بين بين<br>مين بين بين<br>مين بين مين<br>مين بين مين<br>مين بين<br>مين بين<br>مين<br>مين بين<br>مين<br>مين<br>مين<br>مين<br>مين<br>مين<br>مين<br>م                                                                                                    |                                                                                                    |                                  |                             |                        | وصف النشاط                     |
| الولى الدس<br><ul> <li>الولى الدس<br/><li>الحك الدس<br/><li>الحك الحك الدس<br/><li>الحك الحك الحك الحك الحك الحك الحك الحك</li></li></li></li></li></li></li></li></li></li></li></li></li></li></li></li></li></li></li></li></li></li></li></li></li></li></li></li></li></li></li></li></li></li></li></li></li></ul>                                                                                                    |                                                                                                    |                                  |                             |                        | التفاصيل                       |
| التي الذير الذير الذي<br>الذير الذير الذير الذير الذير الذير الذير الذير الذير الذير الذير الذير الذير الذير الذير الذير الذير الذير الذير الذير الذير الذير الذير الذير الذير الذير الذير الذير الذير الذير الذير الذير الذير الذير الذير الذير الذير الذير الذير                                                                                                     |                                                                                                    |                                  |                             |                        | المستندات والمرفقات            |
| التي الذير الذير الذي<br>الذير الذير الذير الذير الذير الذير الذير الذير الذير الذير الذير الذير الذير الذير الذير الذير الذير الذير الذير الذير الذير الذير الذير الذير الذير الذير الذير الذير الذير الذير الذير الذير الذير الذير الذير الذير الذير الذير الذير                                                                                                     |                                                                                                    |                                  |                             |                        |                                |
| تحمی                                                                                                    |                                                                                                    |                                  |                             |                        |                                |
| وعارة         ويرانية         مراك المراك الم                                                                                                    |                                                                                                    |                                  |                             |                        |                                |
| مودن العالي .         مودن العالي .         مودن ا                                                                                                    |                                                                                                    |                                  |                             | -                      |                                |
| نيونان انتشاق ب<br>انتيونان انتشاق ب<br>انتيونان انتشاق ب<br>انتيونان انتشاق انتشاق<br>انتشاق انتشاق<br>انتشاق<br>انتشاق<br>ا |                                                                                                    |                                  |                             |                        |                                |
| نيونان انتشاق ب<br>انتيونان انتشاق ب<br>انتيونان انتشاق ب<br>انتيونان انتشاق انتشاق<br>انتشاق انتشاق<br>انتشاق<br>انتشاق<br>ا |                                                                                                    |                                  |                             |                        | disisting page to be an        |
| نذیواد ن<br>مربو استان ب<br>امتراد استان ب<br>استان استان بین است<br>استان استان بین است<br>استان استان بین است<br>استان استان بین است<br>استان استان بین است<br>استان استان استان استان استان استان استان استان استان استان استان استان استان استان استان استان استان استان استان<br>استان استان استان استان استان استان استان استان استان استان استان استان استان استان استان استان استان استان استان<br>استان استان استان استان استان استان استان استان استان استان استان استان استان استان استان استان استان استان استان<br>استان استان استان<br>استان استان استان استان استان استان استان استان استان استان استان استان استان استان استان استان استان استان استان<br>استان استان استان<br>استان استان استان استان استان استان استان استان استان استان استان استان استان استان استان استان استان استان استان<br>استان استان استان استان استان استان استان استان استان استان استان استان استان استان استان استان استان استان استان استان                                                                                                     |                                                                                                    |                                  |                             | ,                      |                                |
| ندید اعتبار ب<br>اعتبار اعتبار ب<br>اعتبار اعتبار بی سرمان<br>اعتبار اعتبار بی می اعتبار اعتبار اعتبار اعتبار اعتبار اعتبار اعتبار اعتبار اعتبار اعتبار اعتبار اعتبار اعتبار<br>اعتبار اعتبار اعتبار اعتبار اعتبار اعتبار اعتبار اعتبار اعتبار اعتبار اعتبار اعتبار اعتبار اعتبار اعتبار اعتبار<br>اعتبار اعتبار اعتبار اعتبار اعتبار اعتبار اعتبار اعتبار اعتبار اعتبار اعتبار اعتبار اعتبار اعتبار اعتبار اعتبار<br>اعتبار اعتبار اعتبار اعتبار اعتبار اعتبار اعتبار اعتبار اعتبار اعتبار اعتبار اعتبار اعتبار اعتبار اعتبار اعتبار<br>اعتبار اعتبار اعتبار اعتبار اعتبار اعتبار اعتبار اعتبار اعتبار اعتبار اعتبار اعتبار اعتبار اعتبار اعتبار اعتبار<br>اعتبار اعتبار اعتبار اعتبار اعتبار اعتبار اعتبار اعتبار اعتبار اعتبار اعتبار اعتبار اعتبار اعتبار اعتبار اعتبار<br>اعتبار اعتبار اعتبار اعتبار اعتبار اعتبار اعتبار اعتبار اعتبار اعتبار اعتبار اعتبار اعتبار اعتبار اعتبار اعتبار                                                                                                     |                                                                                                    |                                  |                             |                        |                                |
| الجور الملك ب         الجور الملك ب           الملك الجلة ب         الملك الجلة ب           الملك الجلة ب         الملك الجلة ب           الملك الجلة ب         الملك الجلة ب           الملك الجلة ب         الملك الجلة ب           الملك الجلة ب         الملك الجلة ب           الملك الجلة ب         الملك الجلة ب           الملك الجلة الجلة ال<br>المالة الجلة الجلة الجلة الجلة الجلة الجلة الجلة الجلة الجلة الجلة الجلة الجلة الجلة الجلة الجلة الجلة الجلة الجلة الجلة الجلة الجلة الجلة الجلة الجلة الجلة الجلة الجلة الجلة الجلة الجلة الجلة الجلة الجلة ا                                                                                                    |                                                                                                    |                                  |                             |                        |                                |
| كان المركبة با<br>كان المركبة المركبة<br>المركبة المركبة المركبة المركبة المركبة المركبة المركبة المركبة المركبة المركبة المركبة المركبة المركبة المركبة المركبة المركبة المركبة المركبة المركبة المركبة المركبة المركبة المركبة المركبة المركبة المركبة المركبة المركبة المركبة ال                                                                                                    |                                                                                                    |                                  |                             |                        |                                |
|                                                                                                    |                                                                                                    |                                  |                             |                        |                                |
| تعیان اساسه     تعیان اساسه     تعیان اساسه     تعیان اساسه     تعیان اساسه     تعیان اساسه     تعیان اساسه     تعیان اساسه     تعیان اساسه     تعای     تعیان اساسه     تعای     تعای                                                                                                    |                                                                                                    |                                  |                             |                        | المستندات الحكومية 🥪           |
| با دستان التياني سرارها الطرز"         و المنظوم العناني التياني الترابي سرارها الطرز"         و بسرارها الطرز"           الا الترابية التعام         المنظوم الترابي التياني الترابي سرارها الطرز"         و الترابية الترابية التياني الترابي سرارها الطرز"           الا الترابية التعام         المنظوم الترابية التياني الترابي سرارها الطرز"         و الترابية الترابية الترابية الترابية الترابية الترابية التياني الترابية الترابية ال<br>الترابية الترابية الترابية الترابية الترابية الترابية الترابية الترابية الترابية الترابية الترابية الترابية الترابية الترابية الترابية الترابية الترابية الترابية الترابيالترابية الترابية الترابية الترابية الترابية الترابية الترابيال                                                                                                    |                                                                                                    |                                  |                             | ات المالية             | المدوات الملية والإدارية اللدو |
| با دستان التياني سرارها الطرز"         و المنظوم العناني التياني الترابي سرارها الطرز"         و بسرارها الطرز"           الا التياني التعالم         التياني التعالم         التياني التعالم           التياني التعالم الطرز"         و التياني التعالم         التياني التعالم           التياني التعالم الطرز"         و التياني التعالم الحياني         التياني التعالم الحياني           التياني التعالم الحياني         و التياني التياني التيان<br>التياني التياني التي<br>التياني التياني التياني التياني التياني التياني التياني التياني التياني التياني التياني التياني التياني التياني التياني التياني التياني التياني التياني التياني التياني التياني التياني التياني التياني التياني التياني التياني التيانيا                                                                                                    |                                                                                                    |                                  |                             |                        | Anduration                     |
| ٤         ٤         ٤           ٢         ٢         ٢         ٢           ٢         ٢         ٢         ٢           ٢         ٢         ٢         ٢           ٢         ٢         ٢         ٢           ٢         ٢         ٢         ٢           ٢         ٢         ٢         ٢           ٢         ٢         ٢         ٢           ٢         ٢         ٢         ٢           ٢         ٢         ٢         ٢           ٢         ٢         ٢         ٢                                                                                                    | Take is not another out in a second                                                                              | half of the state                | of the second second second | toolar.                |                                |
| مرد المناوع العالمة مع المعادلين العالمة - معاد المنابع العالمة - معادلين العالمة - معادلين العالمة - معادلين العالمين المعادلين المعادلين العالمين المعادلين - معاد العادلين المعادلين - معاد العادلين المعادلين - معاد العادلين المعادلين - معادلين المعادلين - معادلين المعادلين - معادلين المعادلين - معادلين المعادلين - معادلين المعادلين - معادلين المعادلين - معادلين المعادلين - معادلين - معادلين - معادلين - معادلين - معادلين - معادلين - معادلين - معادلين المعادلين - معادلين - معادلين - معادلين - معادلين - معادلين - معادلين - معادلين - معادلين - معادلين - معادلين - معادلين - معادلين - معادلين - معادلين - معادلين - معادلين - معادلين - معادلين - معادلين - معادلين - معادلين - معادلين - معادلين - معادلين - معاد<br>- معادلين - معادلين - معادلين - معادلين - معادلين - معادلين - معادلين - معادلين - معادلين - معادلين - معادلين -<br>- معادلين - معادلين - معادلين - معادلين - معادلين - معادلين - معادلين - معادلين - معادلين - معادلين - معادلين                                                                                                    |                                                                                                    | نوات الذكرو» في مرض بينين منافين |                             | ، الناهيل              |                                |
| مرد المناوع العالمة مع المعادلين العالمة - معاد المنابع العالمة - معادلين العالمة - معادلين العالمة - معادلين العالمين المعادلين المعادلين العالمين المعادلين - معاد العادلين المعادلين - معاد العادلين المعادلين - معاد العادلين المعادلين - معادلين المعادلين - معادلين المعادلين - معادلين المعادلين - معادلين المعادلين - معادلين المعادلين - معادلين المعادلين - معادلين المعادلين - معادلين - معادلين - معادلين - معادلين - معادلين - معادلين - معادلين - معادلين المعادلين - معادلين - معادلين - معادلين - معادلين - معادلين - معادلين - معادلين - معادلين - معادلين - معادلين - معادلين - معادلين - معادلين - معادلين - معادلين - معادلين - معادلين - معادلين - معادلين - معادلين - معادلين - معادلين - معادلين - معادلين - معاد<br>- معادلين - معادلين - معادلين - معادلين - معادلين - معادلين - معادلين - معادلين - معادلين - معادلين - معادلين -<br>- معادلين - معادلين - معادلين - معادلين - معادلين - معادلين - معادلين - معادلين - معادلين - معادلين - معادلين                                                                                                    |                                                                                                    |                                  |                             |                        | الدلترامات التعاقدية القائمة   |
| د ــــــــــــــــــــــــــــــــــــ                                                                                                    |                                                                                                    |                                  | "solid solid land           |                        |                                |
| عدد الموظفين - مدد الموظفين السعودين - سببة الموظفين السعودين                                                                                                    |                                                                                                    |                                  |                             |                        |                                |
| عدد الموظفين - مدد الموظفين السعودين - سببة الموظفين السعودين                                                                                                    |                                                                                                    |                                  |                             |                        | الموارد البشرية                |
|                                                                                                    | and the second second second second second second second second second second second second second second second |                                  | acc landias. Immerus.       |                        |                                |
|                                                                                                    |                                                                                                    |                                  |                             |                        |                                |
| المند وإسال والان عامق                                                                                                    |                                                                                                    |                                  |                             |                        | add allo dans and              |

The details of the qualification invitation are reviewed, and then the "application documents" are attached, and then the "technical and administrative capabilities" are entered.

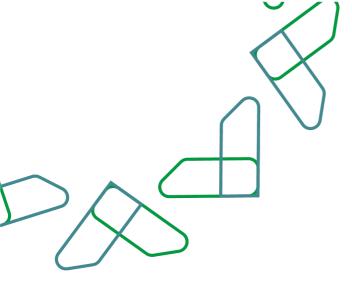

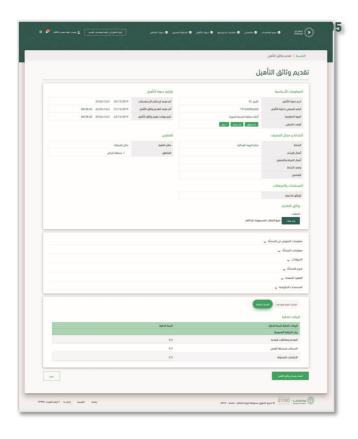

Click on the icon of 'financial capabilities' and then enter the details of the financial capabilities and then click on the icon of 'accreditation and sending the rehabilitation documents'.

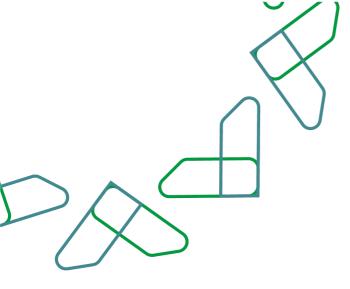

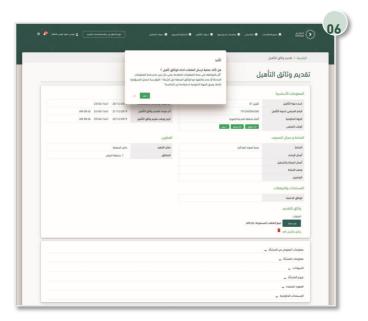

The process of sending qualification documents is confirmed by clicking on the "Yes" icon.

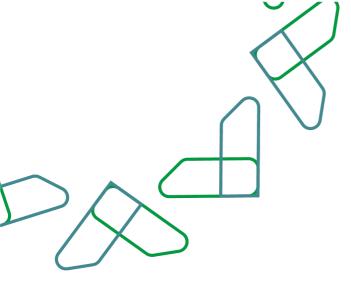

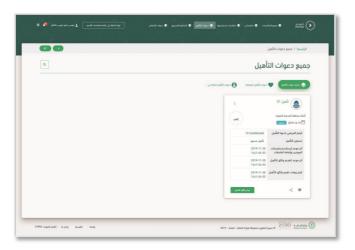

After completing the evaluation of the qualification documents by the government entity, the supplier can review the result of the qualification documents by clicking on the "Qualification Invitations" icon, then selecting the qualification invitation and clicking on the "View Qualification Documents" icon.

|                                |                                      |                                 | الرئيسية / تقديم وتالق التأميل          |
|--------------------------------|--------------------------------------|---------------------------------|-----------------------------------------|
|                                |                                      | بل                              | تقديم وثائق التأه                       |
|                                | تواريخ دعوة التأميل                  |                                 | المعلومات الأساسية                      |
| 03/04/1441 30/11/2019          | اذر موعد لإستلام الاستفسارات         | ئامىق 01                        | اسم دعوة التأميل                        |
| AM 12:00 03/04/1441 30/11/2019 | آدر موعد تنفديم وثائق التأميل        | 191240004360                    | الرقم المرجعي لدعوة التأميل             |
| AM 12:00 03/04/1441 30/11/2019 | تاريخ ووفت تغييم وتائق التأميل       | أمانة منطقة المدينة المنورة     | Repi lictoryi                           |
|                                |                                      | إنف                             | الوقت المتبقى                           |
|                                | العناوين                             |                                 | النشاط و مجال التصنيف                   |
| دادل المملكة                   | مكان التنفيذ                         | تدارة المواد العذائية           | النشاط                                  |
| 1. منطقة الوادي                | المتلطق                              |                                 | اعمال الإنشاء                           |
|                                |                                      |                                 | أعمال الصيانة والتشعيل                  |
|                                |                                      |                                 | وصف النشاط                              |
|                                |                                      |                                 | التفاصيل                                |
|                                |                                      |                                 | المستندات والمرفقات                     |
|                                |                                      |                                 | الوثائق الداعمة                         |
|                                |                                      |                                 |                                         |
|                                |                                      |                                 | وتائق التأميل                           |
|                                |                                      | 😭 والل الأمل الم                | وتائق الألعيل                           |
|                                |                                      |                                 | القدرات المدخلة                         |
|                                |                                      | فيالما                          | Tangto Tanga gelgeta                    |
| 3.00                           | عدد المشاريع المنفذة خلال الثلاث     | 3.00                            | عدد سنوات الخيرة في مجال طلب<br>التأميل |
| 3.00 April 54                  | سنوات الأذيرة في مذال طلب<br>التأميل | Radict Residence: 00.0          | متعيق                                   |
| 3.00                           | عدد المشاريع القائمة                 | 3.00                            | إرمالي فيمة المشاوع خلال الثلاث         |
|                                |                                      | Raid Radings 00.8               | ويتعني الديرة في مدال طلب<br>التأمين    |
| 3.00 liaid lačinek 0.0         |                                      | 3.00                            | فيمة المشاوع الفائمة                    |
| 3.00 April 584                 | عدد الموظفين                         |                                 |                                         |
|                                |                                      | 3.00 Reciperation (             |                                         |
| 3.00                           |                                      | 3.00 siyuudaali bilaali<br>3.00 | عدد الموظفين السعوديين                  |

Through this page, it is possible to review the results of the qualification documents and the results of the technical and administrative capabilities.

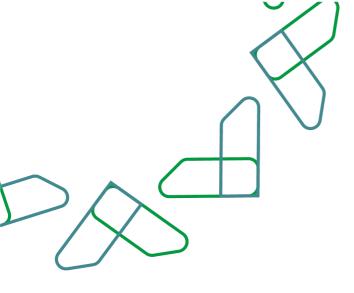

| القدرات المنبة والإدارية        |               |
|---------------------------------|---------------|
| موانات المالية                  |               |
| البيانات المالية لآخر سنة مالية | السنة الحالية |
| ييان الميزانية العمومية         |               |
| التقدية ومكافئات التقدية        | -3.00         |
| الحسابات مستحقة الغبض           | 3.00          |
| الدلترامات المتحاوثة            | 3.00          |
| الالترامات المتحاولة            | 3.00          |

Through this page, it is possible to review the results of the qualification documents and the results of the technical and administrative capabilities.

|           | X |
|-----------|---|
| $\bigcap$ | X |
|           |   |
|           |   |

## Inquiries service:

This service enables suppliers to send inquiries to the government entity.

#### **Business rules**

- The service fee must be paid to be able to add inquiries.
- Adding the inquiry must be confirmed to be sent to the government entity.

#### Service workflow

- 1. Login to the system.
- 2. Entering the new competition service.
- 3. Enter the competition.
- 4. Click on " Communication Requests ".
- 5. Add an inquiry.

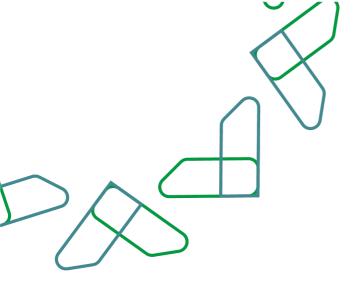

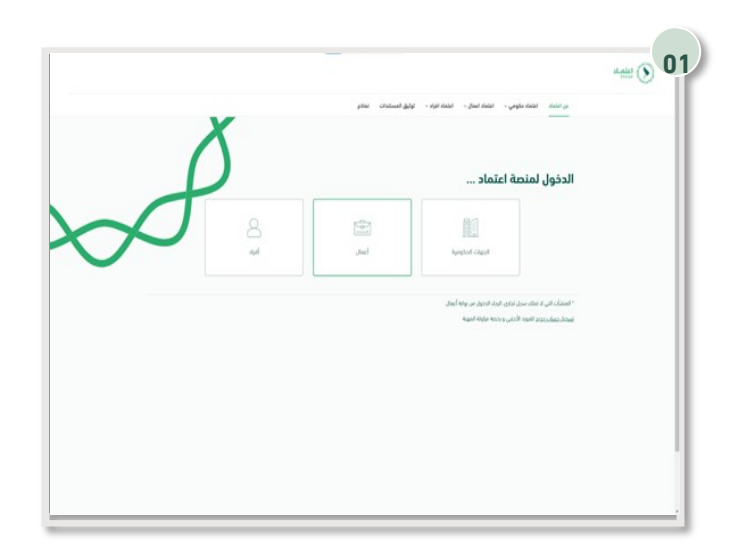

Usage instructions Login is done by entering the ID number and password and entering the verification code.

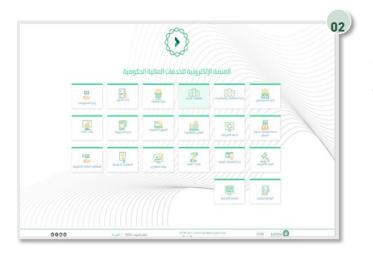

Click on the "New Competitions " icon to go to the service.

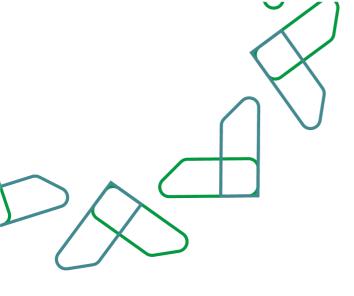

| 0                                 | - • <u>?</u> _                                                    | 1°                                   | - 1                                                 | e 🔳 Latera                                                                                            | ÷ 0                                               |
|-----------------------------------|-------------------------------------------------------------------|--------------------------------------|-----------------------------------------------------|----------------------------------------------------------------------------------------------------|---------------------------------------------------|
| <b>2 (1)</b> <i>piel</i> su       |                                                                   |                                      |                                                     |                                                                                                    | مۇ / مۇمىات لەۋرد                                 |
| ~ Q.                              |                                                                   |                                      |                                                     |                                                                                                    | نافسات المورد                                     |
| I<br>man<br>tan t                 | منافعة تورد<br>وراة الدراء واسطنا - الدوني الخار<br>(1) 11:222 هم | مسار منتخلي التقاولي فلي التعريلات : | منافسه شراه مياسر<br>تدت الانشاء<br>ميك تركنه واددن | مسار منخفش القاوش قبل التحريلات<br>(1997) مسار منخفش القاوش قبل التحريلات<br>(1997) مسار منخفش القاوش | متافسه شراه میاس<br>مدارم مدیر<br>میله توکه واحدی |
| 201040114                         | ل در تدریمی                                                       | 40-27<br>40-11                       | 🗕 🖬 22004                                           | 46-22<br>66-52                                                                                        | nen 👘 2023-12-18 🛱                                |
| tale turbio                       | وو الماصلة                                                        | 220139477311                         | ارغم لمرمعي                                         | 220139477308                                                                                          | اردم لعربعي                                       |
| 2222-11-01                        | أفر موعد تنفجم العروض                                             | ترہ جائر                             | نوم المنافسة                                        | فراه جائر                                                                                             | نوع لمتغسة                                        |
| 07/04/1444<br>09:57               |                                                                   | 2022-12-18<br>22/05/1444<br>12:00    | أدر موعد لتخديم العروض                              | 0022-12-16<br>22/05/1444<br>12:00                                                                     | أدر بوعد تكديم العرومي                            |
| 2022-11-01<br>07:04/1444<br>10:00 | تاريغ ووقف متغ الموض                                              | 2022-12-16<br>22/05/1444<br>15:00    | نابغ ووف هم اهوم                                    | 2022-12-16<br>22/05/1444<br>15:00                                                                     | تريغ ووفت هتم العروش                              |
| 2822-11-01<br>07/04/1444<br>13:00 | تارېخ خدمې لغرومې                                                 | 2022-12-16<br>22/09/1444<br>15:00    | تايم ددم لموم                                       | 2022-12-16<br>22/05/1444<br>15:00                                                                     | الريغ مدى لغروى                                   |
| Jaj 1200                          | فينه وثاق لمتعنه                                                  | Ju 200                               | فيمه وثاق المتامسة                                  | رىل 200                                                                                               | فبده وثاق لمتغنبه                                 |

After logging in, you click on " My Competitions ". After that, all the competitions for the supplier appear, through which you can send inquiries to the entity.

Then, the competition details are entered.

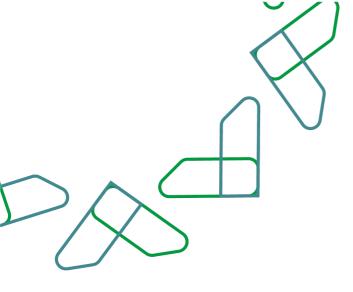

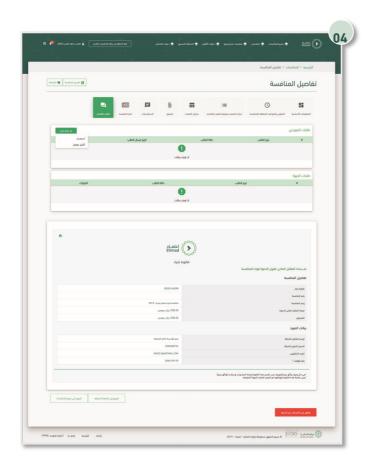

Then, after entering the competition details, you must click on "Communication Requests", then click on the "+ Create Request" icon, then click on "Inquire".

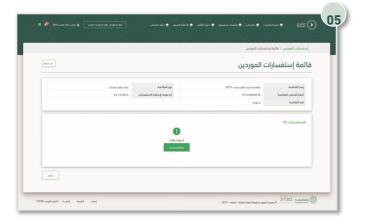

After that, the "List of Supplier Inquiries " page appears, and through it, you can click on the "+Add " icon or the "Add Inquiry " icon.

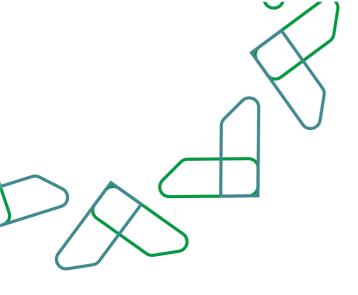

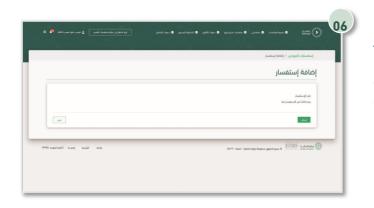

Then you should write the "Text of Inquiry" and after that you should click on the "Submit" icon.

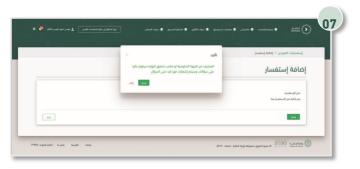

After that, you must confirm the sending by clicking on the " Send " icon.

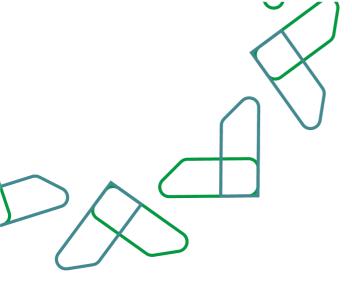

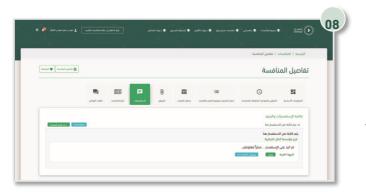

Inquiries are clicked, through which a list of inquiries and responses can be viewed.

|          | X           |
|----------|-------------|
|          | $ \land ) $ |
| $\frown$ |             |
|          |             |

#### Solidarity service:

Through this service, the supplier can invite several suppliers for solidarity in the Tender.

**Business rules** 

- The presenter is the solidarity leader.
- The supplier called for solidarity must approve the request for solidarity to confirm the solidarity.
- After confirming the acceptance of the invitation, the supplier invited for solidarity can view the details of the Tender.

#### Service workflow

- 1. Establishing a solidarity request by the Commander of Solidarity.
- 2. Attach the discourse of solidarity by the leader of the solidarity.
- 3. Inviting suppliers for solidarity by the leader of the solidarity.
- 4. Acceptance of the invitation of solidarity by the supplier invited to solidarity.

5. Emphasizing the invitation of solidarity by the supplier invited to solidarity.

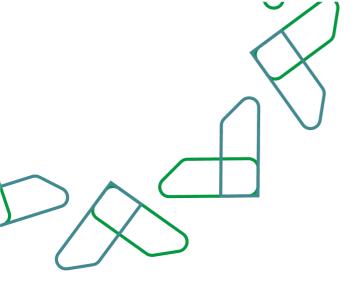

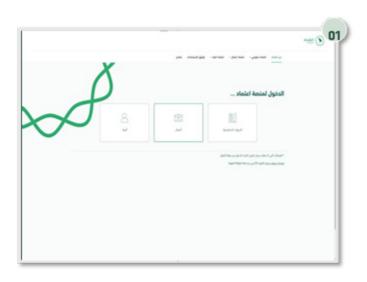

#### Usage instructions:

Login is done by entering the ID number and password and entering the verification code.

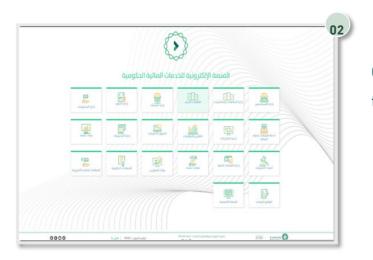

Click on the "New Tenders" icon to go to the service.

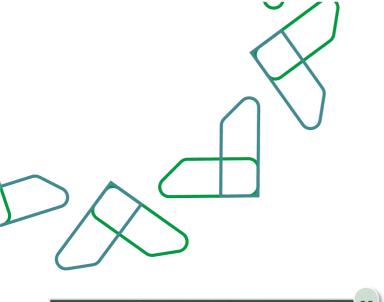

| البيانات الاساسب       | بة              |                     |
|------------------------|-----------------|---------------------|
| المعلومات الأساسية     |                 |                     |
| إسم المتافسة           | hole hustin     |                     |
| الرغم المرجعي للمنافسة | 191239004374    |                     |
| المناطق                | 1. منطقة الوائل |                     |
| ب الشهادات             |                 |                     |
| التضامن                |                 |                     |
| 🖂 عرض بالتمامن         |                 |                     |
| سط الالي               |                 | الرووع إلى منافساتي |

The supplier can submit a joint offer by selecting " joint offer " while submitting the supplier's offer to the competition.

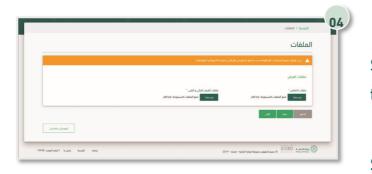

|        |        |                          |                                                              | الرئيسية / المنافسات / تفاص                                                                                                    |
|--------|--------|--------------------------|--------------------------------------------------------------|----------------------------------------------------------------------------------------------------|
|        |        |                          |                                                              | إرسال الدعوات                                                                                                    |
|        |        |                          | نائد التخاص ويجب ان تنظارق مع مطومات الخطاب                  | 🔺 سيكون مقدم العرض مو ة                                                                                                    |
|        |        |                          |                                                              | میں میں اور کی اور کی اور کی                                                                                                    |
|        |        | ا مشد میسی               | الدسم الدراري                                                | 1010155545                                                                                                    |
|        |        | (internet)               | blåd vang 🔹                                                  | الشاط الترمى                                                                                                    |
|        |        |                          |                                                              | البود الالكتروني                                                                                                    |
|        |        |                          | 1                                                            | یس X مسر                                                                                                    |
|        |        | رغم السرق ال             | الاسم الترض                                                  | فالمة الموردين                                                                                                    |
| ciplus |        | رقم السول ال<br>10155565 | الاسم الاربي<br>مؤسسة زبا المفاولات لحاديها موسى جمود الطافر | 1                                                                                                    |
|        |        |                          |                                                              | فالمة الموردين المرسل إليهم                                                                                                    |
| ciplac | 40,51  | رائم السدل التدان        | الرسم التجاري                                                | and a second second sec |
| •      | 63(32) | 1010155565               | مؤسسة زيا للمقاولات لطاديها موسى دمود الظافر .               | 1                                                                                                    |
|        |        |                          |                                                              |                                                                                                    |

Solidarity files are uploaded by clicking on the " Choose a file " icon and then on the

" Next " icon to continue, or click on " Save" to save it as a draft.

To add suppliers to Solidarity, search for the resource through the available search options, then click on the "Add" icon, then click on the "Next" icon.

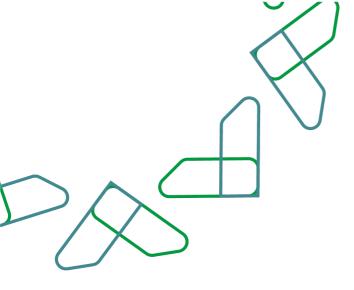

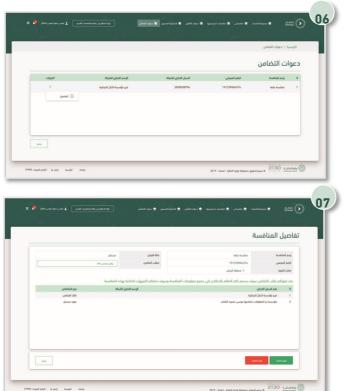

After sending an invitation to solidarity through the supplier, the supplier invited to solidarity must accept the invitation to solidarity, by entering the Tenders and Purchases Department, selecting "Invitations to Solidarity", then selecting the invitation to solidarity and clicking on the "Details" icon.

The details of the solidarity are reviewed, and then the "Accept the request " icon is clicked.

|     | سة           | تفاصيل المناف                      |
|-----|--------------|------------------------------------|
|     |              | E)<br>Sanata Sanata                |
|     |              | المعلومات الأساسية                 |
|     | date analise | إسم المتاهسة<br>وقم المتاهسة       |
|     | دائل المملكة | وغار الشاغسة                       |
|     |              |                                    |
| 490 | مامن         | اوافق على إعتماد طلب ال<br>موق تخت |
|     |              |                                    |

Through this page, the solidarity request is confirmed by clicking on "I agree to approve the solidarity request " and then clicking on the " accept request " icon.

## Extending offers validity service:

Through this service, the supplier can approve or reject the government entity's request to extend the validity of offers.

**Business rules** 

- The primary guarantee period must be extended, and a copy of the guarantee is attached to the extension request.
- If the supplier rejects the request to extend the validity of offers, the supplier is considered to have withdrawn from the competition.

#### Service workflow

1. Create a request to extend the validity of offers by the government entity.

2. Notifying the supplier of the request to extend the validity of offers.

3. Approval or rejection of the request to extend the validity of offers by the supplier.

4. Attach a copy of the primary guarantee if the extension request is approved by the supplier.

5. Notify the government agency of the supplier's ecision.

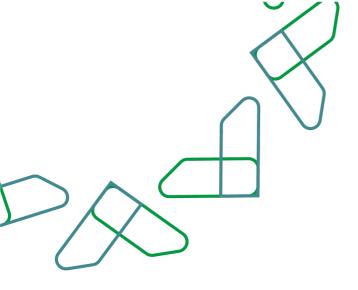

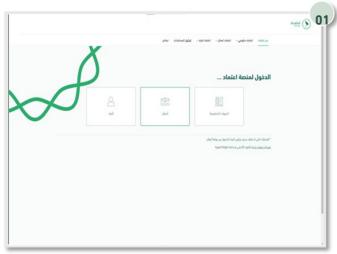

### Usage instructions Login is done by entering the ID number and password and entering the verification code.

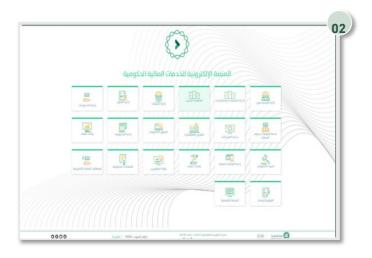

Click on the "New Tenders" icon to go to the service.

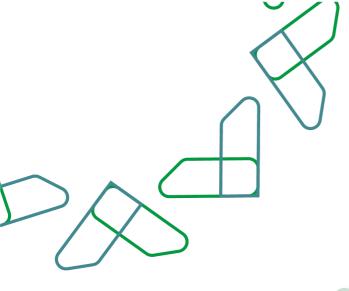

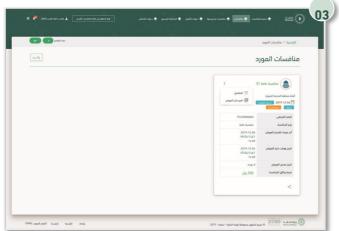

Clicking on the 'my competition' icon and then the competition is determined and then clicking on the 'Details' icon.

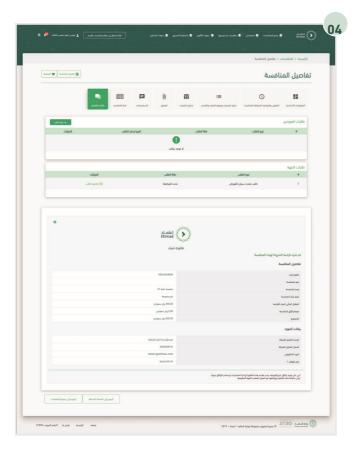

Click on the "Communication Requests" icon, then select the request to extend the validity of offers, and then click on the "Request Details" icon.

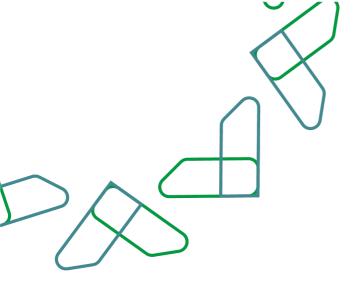

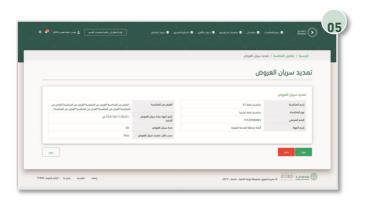

The details of the request to extend the validity of offers are reviewed, and then click on the

" Accept " icon.

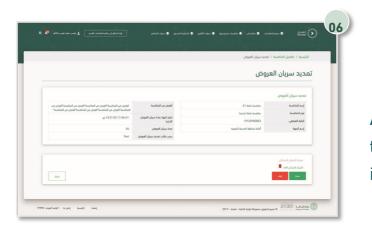

Attach a copy of the primary guarantee, and then click on the "Save" icon.

|        | X         |
|--------|-----------|
|        |           |
|        | $\square$ |
|        |           |
| $\sum$ |           |

Offers postponing service.

This service enables suppliers to submit a request to postpone submission of offers.

**Business rules** 

- The reason for postponing the submission of bids must be specified.
- The required date and time must be specified.

Service workflow

- 1. Login to the system.
- 2. Entering the new competition service.
- 3. Enter the competition.
- 4. Click on " Communication Requests ".
- 5. Submitting a request for postponing the submission of offers

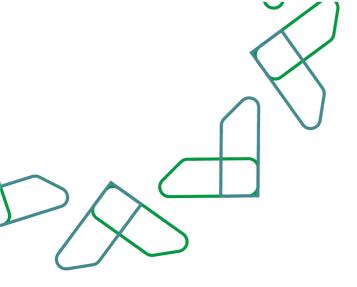

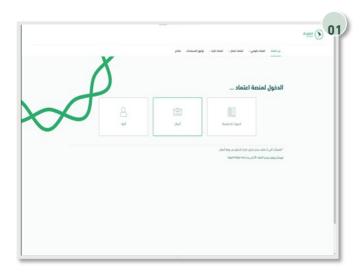

#### Usage instructions:

Login is done by entering the ID number and password and entering the verification code.

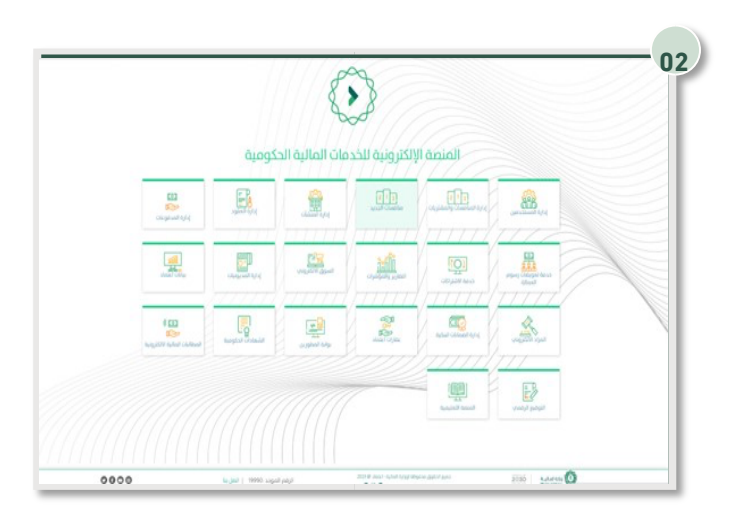

Click on the "New Competitions " icon to go to the service.

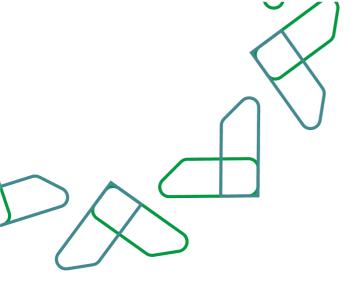

| í 🛛 🗛 🗸                  | <u>- 1</u> _                        | 1 1 2                                   | 1                                       | i i ka                                   | 0                                      |
|--------------------------|-------------------------------------|-----------------------------------------|-----------------------------------------|------------------------------------------|----------------------------------------|
| a piai na                |                                     |                                         |                                         |                                          | إسبة / منافسات المورد                  |
| ٩                        |                                     |                                         |                                         |                                          | منافسات المورد                         |
|                          |                                     |                                         |                                         |                                          |                                        |
| 1                        | فاغسة توريد                         | مسار منخفض الثقاوض قبل التعديلات        | منافعه شراء ميامو<br>فتكافعه شراء ميامو | مسار منخفض القاوض قبل الأمديلات          | منافسه شراء مباسر<br>مدزم مدير         |
| 1 للدعيل                 | وززة لتجارة ولاستُعار - لجوان العام |                                         |                                         |                                          |                                        |
|                          | 2022-11-01 🛱                        | pg-288<br>Adia 23<br>Adia 15<br>Adia 15 | میله الوکه والدی<br>🗄 ۲۰۰۵-۵۱۰۵ س       | pg 286<br>Artin 23<br>Aigin 16<br>Realer | میله الرفاه والدهل<br>🗄 ۲۰۱۵-۱۰۱۵ می ا |
| 220339451764             | لرغم لمرمعي                         | 220155427311                            | لرفم لمرجعي                             | 220135477308                             | اردم لمرجعي                            |
| tala tualla              | tuation) ppi                        | فودوبتو                                 | ويدر سريسي<br>نوم الماضية               | مراد ماني<br>فراد ماني                   | ور الدرسي<br>اور الدرسة                |
| 2022-11-01               | أم بويد تخديد لموم                  | 2022-12-16                              | ور محمد<br>آمر موجد تشمیر العروض        | 2022-12-16                               | ور                                     |
| 09.37                    |                                     | 22/05/1444                              | *** 0**                                 | 22.05/1444                               | ***********                            |
| 2022-11-01<br>07/04/1444 | تاريخ ووقت فتح العروض               | 2022-12-16                              | تزيج ووقت فتح المروض                    | 2023-12-16                               | تزيغ ووقت فتع لموض                     |
| 10:00                    |                                     | 22/05/1444                              | 21- F 812                               | 22/05/1444                               | 61- F1115                              |
| 2022-11-01<br>07/04/1444 | تاريغ مدم، لموم                     | 20243-55                                | تاريغ فدم العوض                         | 2025-15-15                               | تاريغ مدم. لمروض                       |
| 10:00                    |                                     | 22/05/1444                              | A 10 10 10                              | 22/05/1444                               | 10 m m                                 |
| 1200 رېل                 | فيما وثاق لمناهما                   |                                         | فيمه وذلق لعافسه                        |                                          | فيمة وثاق المتغسة                      |
|                          |                                     | 00 وال                                  | COC (0) CO                              | Jij 200                                  | erana fasteria                         |

After logging in, you click on " My Tenders ". After that, all the competitions of the supplier appear, through which you can request to postpone the submission of offers by entering the competition details.

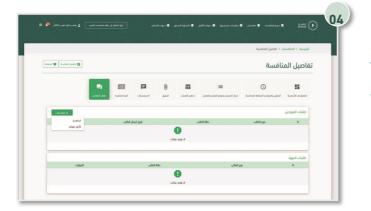

Then, after entering the competition details, you must click on "Communication Requests", then click on the "+Create Request" icon, then click on "Delay Offers".

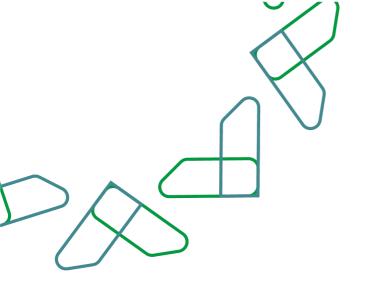

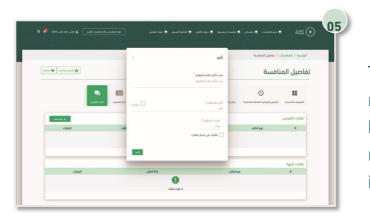

Then in the window, the reason for the request to postpone the submission of bids is written, and the date, time and required are specified, then the "Confirm" icon is clicked.

|          | X           |
|----------|-------------|
|          | $ \land ) $ |
| $\frown$ |             |
|          |             |

Complaint service:

This service enables the supplier to grievance to the government agency. Business rules

- The reason for the grievance must be written.
- A grievance can only be submitted after the initial award of the competition.

#### Service workflow

- 1. Login to the system.
- 2. Entering the new competition service.
- 3. Enter the competition.
- 4. Click on "Communication Requests " and create a grievance request.
- 5. Write the reason for the grievance and send the request.

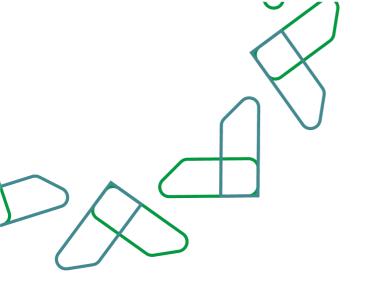

| ليق المستدات العلاج | ىن اللماد الماد ملومي - اللماد المال - الماد الراد - الوا<br> |   |
|---------------------|---------------------------------------------------------------|---|
|                     | الدخول لمنصة اعتماد                                           | ' |
|                     |                                                               |   |
|                     |                                                               |   |
|                     |                                                               |   |

#### **User Instructions:**

Login is done by entering the ID number and password and entering the verification code.

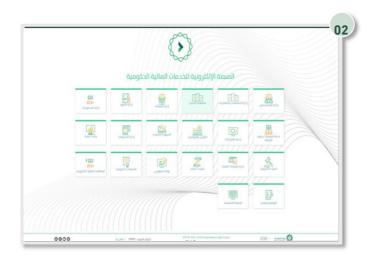

Click on the "New Tenders" icon to go to the service.

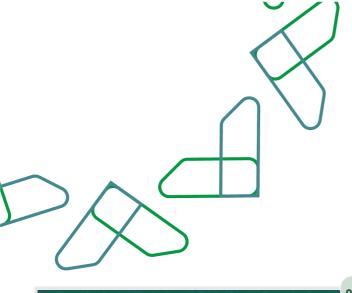

| 0                                 |                                                |                                   |                             | lai.                              | <mark>رۇسيە</mark> / الماقسات / ماشنان لم زىر |
|-----------------------------------|------------------------------------------------|-----------------------------------|-----------------------------|-----------------------------------|-----------------------------------------------|
|                                   |                                                |                                   |                             | لھ                                | منافسات تم ترسيت                              |
| نوات                              | ددول کمپات می اوم بر<br>۲۰۰۰ ۲۵۰ ۲۵۲ (میسر می) | :<br>E basi                       | Test 1st No                 | I                                 | Second test                                   |
|                                   | واره العدل - لدوان العام - فرو مشاعل           | 100 B                             | وزارة لحرس لوطني • مرو ليلي |                                   | وزارة لعرس لوطني - فرم لينى                   |
| 200529465087                      | الرقم المرجعي                                  | 220539465101                      | الرفم المرجعي               | 220539485114                      | الرفم المرجعي                                 |
| 20K 1                             | teastical page                                 | 2 Not                             | إغر المتعنية                | 1234567                           | رفم المتغبية                                  |
| شراه مباشر                        | وو لماضله                                      | tolo tualio                       | نوم المناهسة                | tole taution                      | نوم المنافسة                                  |
| 2021-03-17<br>1442-08-04          | ادر موعد لإستثمر الاستغسارات                   | 2021-05-17<br>1442-05-04          | ام موعد لإستلام الاستعسارات | 2021-11-01<br>1445-05-26          | افر موعد لإستثام الاستعسارات                  |
| 2021-40-17<br>1442-00-04<br>11.00 | أنر بويد تعديد لعيوى                           | 2021-00-17<br>1442-00-04<br>11.00 | أدر موعد لتقديم العروض      | 2021-11-01<br>1440-03-08<br>09:37 | أدر موعد لتقديم الموض                         |
| 2021-05-17<br>1442-05-04<br>10:00 | نايو وودد متر آهوم                             | 2021-00-17<br>1442-08-04<br>10:00 | نابع ووقت فتغ لموق          | 2001-11-01<br>1445-05-05<br>10:00 | تريع ووقف فلم ألفوض                           |
| 1 yez                             | تاريخ مدمي لمومي                               | apg d                             | تاريخ فحص الموض             | 29g d                             | تريغ مدمى لغروض                               |
|                                   | يدد لموق                                       | 1                                 | مدد لموض                    | 1                                 | acc lapps                                     |

To negotiate with the government entity, the supplier must enter the competition through "My Competitions", then enter the competition details.

| ·       |                                       |          |                               |             | الإليسية / المافسات / تفاحيل المافسة                   |
|---------|---------------------------------------|----------|-------------------------------|-------------|--------------------------------------------------------|
| •       |                                       |          |                               |             | تفاصيل المنافسة                                        |
|         | and the first state                   | <b>1</b> | Calent Sprace Andready Land P |             | Samat windo papat - Samat                              |
| و عندها |                                       |          |                               |             | -cespail citits                                        |
| ىتم     | الورز ارسال الطلب                     | abl May  |                               | نور لاطب    |                                                        |
|         | يفقن                                  |          |                               |             |                                                        |
|         |                                       |          |                               |             | طللت أدوية                                             |
| البيران | يقة لطب                               |          | نوع الطلب                     |             |                                                        |
|         |                                       |          |                               |             |                                                        |
|         | علماد<br>Etimad                       | "bod"    |                               | وره المالسة | تم سداد المقابل المادي لقبول الدموة<br>العاصل المنافسة |
|         | 200001-004-00                         |          |                               |             | ماروبا رائد.                                           |
|         |                                       |          |                               |             | pice facilitates<br>pice facilitates                   |
|         |                                       |          |                               |             | إمدر المالسية<br>فيمة المكانل المالي المتواد           |
|         | 2194-r 24 1991 0                      |          |                               |             | ppad                                                   |
|         |                                       |          |                               |             | بيانات المورد                                          |
|         | مرو مواسسه المال الجائزية<br>2000001% |          |                               |             | الوسند الدواري التليرية<br>السنان الدواري التليزية     |
|         |                                       |          |                               |             | السول التالي جليركة<br>اليود الذاكرياني                |
|         | NDAD GHOTMAN, COM                     |          |                               |             |                                                        |
|         |                                       |          |                               |             | بمر تهاد. 1                                            |

Then go to "Communication Requests" and click on the "Create Request" icon, then choose "Grievance".

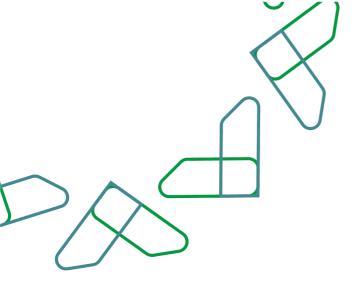

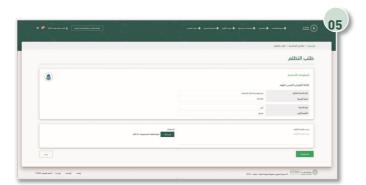

Then write the reason for the grievance and attach the attachments, if any, and then click on the "Save and Send" icon.

|                                   |                                        |                                   | 0 7 6                        | ن ۋېمىن ۋېبرىتىنىن ۋىتىستى ۋ      | tani 🗘                              |
|-----------------------------------|----------------------------------------|-----------------------------------|------------------------------|-----------------------------------|-------------------------------------|
|                                   | - 0 <sup>1</sup>                       | ···· 0 ···                        |                              |                                   | 0 9                                 |
|                                   |                                        |                                   |                              | lai                               | الأرسية / المنافسات / منافسات تو تو |
| ]                                 |                                        |                                   |                              | لو                                | منافسات تم ترسيت                    |
| ىلوان                             | و دول کمیات من اوم ه                   | I                                 | Test 1st No                  | 1                                 | Second test                         |
|                                   |                                        | \Xi الفاعل<br>ای تور انبینه       |                              |                                   | <b></b>                             |
|                                   | واره المدل - الديوان المام - فرم مشاعل |                                   | وزره الدرس الوطني - فرو ليلي |                                   | وارة الدرس الوطني + عرم ليلى        |
| 220535483087                      | الرقم المرحفي                          | 220539485101                      | الرقم المرجعي                | 220539483114                      | الرفم لمرمعي                        |
| 20g. i                            | ردم لمتعسة                             | 1 Már                             | رفم المنافسة                 | 1254567                           | ردم لمتحسه                          |
| شواد مباشر                        | نوم المتحسة                            | -                                 | نوم المتعسة                  | 600 Europa                        | نور لمتحدة                          |
| 2021-03-17<br>1442-08-04          | اتر موعد لإستلام الاستغسارات           | 2021-03-17<br>1442-08-04          | ادر موجد لإستقام الاستخسارات | 2021-11-01<br>1445-05-26          | اتر دوده لإستلام الاستغسارات        |
| 2021-03-17<br>1442-08-04<br>11:00 | أو بيت تحرير لمروى                     | 2021-00-17<br>1442-00-04<br>11:00 | أدر موعد لتخرير العروص       | 2021-11-01<br>1445-05-05<br>09-37 | أحر موعد لتعديم العروض              |
| 2021-43-17<br>1442-48-44<br>10:00 | لاريج ووقت متم العروض                  | 2021-05-17<br>1442-05-04<br>10:00 | تاريز ووفت هې لموهې          | 2021-11-01<br>1445-05-05<br>10:00 | تاريخ ووقت فتم العوص                |
| 50% J                             | تزيم مدمي المروض                       | 5. Net                            | تاريخ فمص لموض               | says a                            | تزيغ مدمي العرومي                   |
| 1                                 | عدد الموص                              | 1                                 | عدد لموم                     | 1                                 | acc lago,                           |
| مدانا                             | فحدوثان لمتعبده                        | lise                              | فيمه وثاق المتخسه            | مدلا                              | فبعه وثلق لمتغسه                    |

Then, to find out the entity's response to the grievance, enter the competition details through "My Competitions":

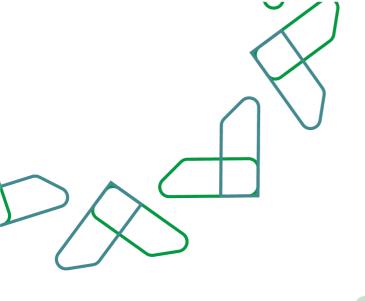

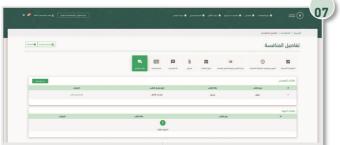

Then go to the communication requests and click on the request details.

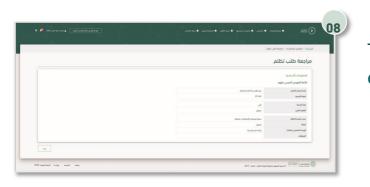

Then, by reviewing the grievance request, the entity's response is reviewed.

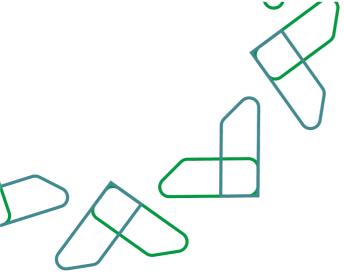

#### Negotiation service:

This service enables the supplier to negotiate with the government agency to reduce bid prices.

**Business rules** 

- Negotiation of the first stage must be rejected to enter the second stage.
- The negotiation request must be accepted or rejected.

#### Service workflow

- 1. Login to the system.
- 2. Entering the new competition service.
- 3. Enter the competition.
- 4. Click on " Communication Requests ".
- 5. Entering the negotiation details and accepting or rejecting the negotiation.

6. In the event of refusal to negotiate, the details of the negotiation will be entered into the second stage.

7. Acceptance or rejection of the negotiation

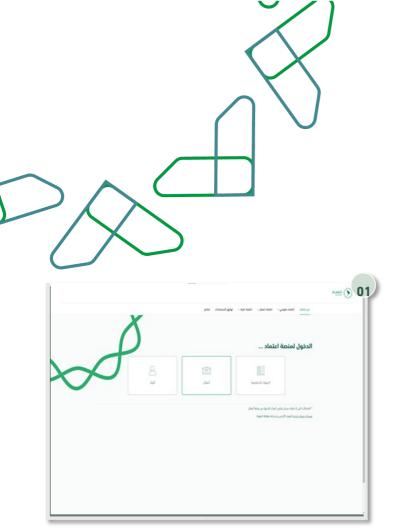

#### Usage instructions:

Login is done by entering the ID number and password and entering the verification code.

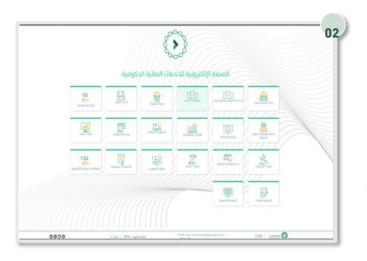

Click on the "New Tenders" icon to go to the service.

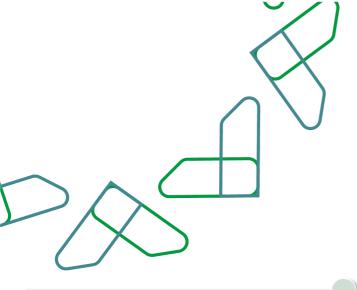

| nial sue                          |                                                                       |                                                 |                                                           |                                   | ر <b>لېمېن</b> ه / منافسات المورد      |
|-----------------------------------|-----------------------------------------------------------------------|-------------------------------------------------|-----------------------------------------------------------|-----------------------------------|----------------------------------------|
| ٩                                 |                                                                       |                                                 |                                                           |                                   | منافسات المورد                         |
| 1                                 | منافسة تورد                                                           | سار منخفى للغاوش فيل التعريات:<br>التعميل :     | منافعه شراه مباسر ه<br>متافعه شراه مباسر ه<br>تحت الانشاء | سار منخفق القاوق قبل المجيلات     | مناغسه شراه میاسر ه<br>محزم مدیر       |
| pgs 222<br>kilas 20<br>kilas 17   | ورارة الترابة والاستثمار - الدوان المار<br>🗄 (11-1:000 مركز الماسية - | ру 287<br>Мана 22<br>Мара 29                    | میله اولاد واددن<br>(۲۰۰۰ - ۲۰۰۵) میله (۲۰۰۰ - ۲۰۰۵)      | Pgc 207<br>441-0-22<br>141-0-37   | میله الراده وانده)<br>🗎 ۲۰-۲۰۰۵ وانده) |
| 220539481764                      | الرقم المرجعي                                                         | 220139477311                                    |                                                           | 220139477308                      |                                        |
| tala duala                        | turatura pp                                                           |                                                 | ارقدر لندرجني<br>نوم المتخسة                              | 220194477308<br>غراه هنشر         | اردم تدريمي<br>نوم المدمسة             |
| 2022-11-01<br>01104/1444<br>09:07 | أم موعد تقديم لعوم                                                    | لۇرە مەلىر<br>2022-12-16<br>22:05/1444<br>12:00 | نور میدند.<br>آدر موید تقدیم امروم                        | 2022-12-16<br>22/09/144<br>12:00  | وم مندست<br>آثر موعد تشدیم اندروش      |
| 2022-11-01<br>07134/1444<br>10:00 | تاريغ ووقت فتم العروص                                                 | 0002-12-16<br>22/05/1444<br>15:00               | تاريغ ووقت فتم لعروش                                      | 2022-12-16<br>22/05/1444<br>15:00 | تاريخ ووقف متح المروض                  |
| 2022-11-01<br>87/84/1444<br>10:00 | تريو سم الدوم                                                         | 2022-12-16<br>22/05/1444<br>15:00               | تريز سم لعوم                                              | 2022-12-16<br>22/05/1444<br>15:00 | تريج محم, لعوم                         |
| da 1200                           | فيمه وثائق المنافسة                                                   | Ja 200                                          | فيمه وثاق لمتخسه                                          | Jig 200                           | فيمة وثاق لمتعسة                       |

To negotiate with the government agency, the owner of the competition resource must enter through "My Tenders", then enter the competition details.

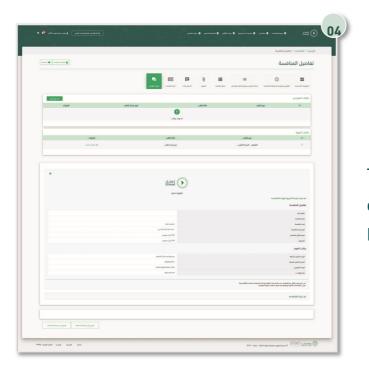

Then click on "Communication Requests" and enter the request details through "Request Details".

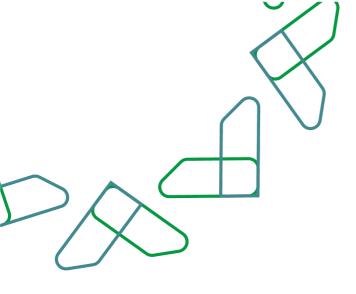

|                                   | الرئيسية / تفاصيل المنافسة |
|-----------------------------------|----------------------------|
| ەلى                               | التفاوض المرحلة الا        |
|                                   |                            |
|                                   | 8 🖬                        |
|                                   |                            |
|                                   |                            |
|                                   | مملومات الحرض              |
| 300000.03                         | فيمة لعرض                  |
| 27008-99                          | القيمة بعد التخليص         |
| مثنان و سيعون ألف وال سعودي له شو | القيمة بعد التذغيض         |
| 16.00                             | نسبة التحقيص               |
| 30000-00                          | فيعة التشيش                |
| April 1 april 1                   | مدنة استقبال الزد          |
| Part 1                            | المذة المتبقية             |
| 109 Auljud (1/2-1003 HARUK, 23HR) | دراب الدمين.               |
| مي النظر و المورد                 | لينف                       |
|                                   |                            |
|                                   | 944                        |

Then click on the negotiation information, the first stage, and after reviewing it, click on the "OK" icon in case of acceptance, and click on "Not Accept" in the case of rejection.

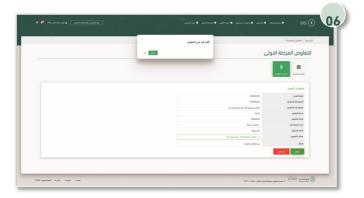

Then the response to the reduction is confirmed by clicking on the "OK" icon. Then the response to the reduction is confirmed by clicking on the "OK" icon.

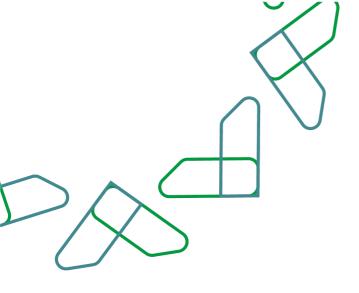

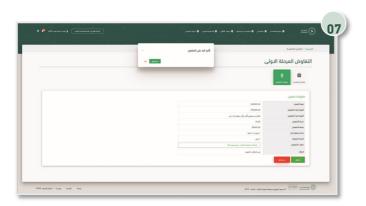

In the event that the supplier rejects the offer to reduce, the second stage of negotiation will be moved to by clicking on the "I do not agree" icon, and then the response is confirmed by clicking on the "I do not agree" icon.

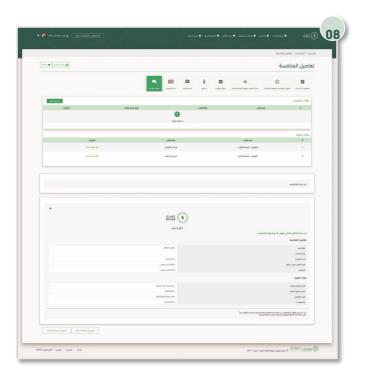

Then click on "Communication Requests " and enter the request details next to negotiation - the second stage through " Request Details ".

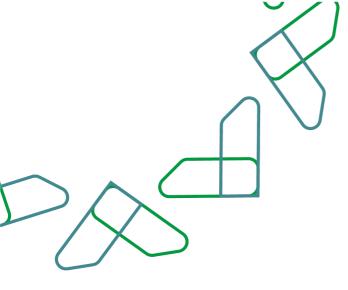

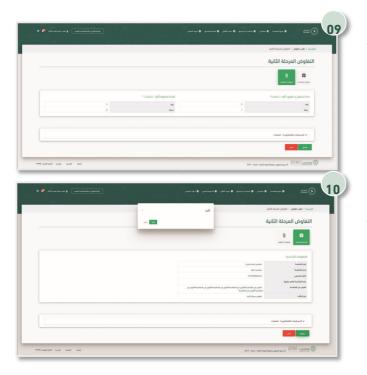

Then the data is reviewed, and the negotiation data is confirmed by clicking on the " OK " icon.

Then, sending negotiation data is confirmed by clicking on the " Confirm " icon.

|                   |                                                                                                    |             |          |                                                                                                    | سية / المنافسات / تناصيل الما                                                                                                    |  |  |
|-------------------|----------------------------------------------------------------------------------------------------|-------------|----------|----------------------------------------------------------------------------------------------------|----------------------------------------------------------------------------------------------------|--|--|
| water from B      |                                                                                                    |             |          |                                                                                                    | فاصيل المنافسة                                                                                                    |  |  |
|                   |                                                                                                    | <b>D</b> () |          | Constant part and a second second se                                                                                      | الله<br>مستودن الساسية المنتور والموا                                                                                                    |  |  |
| hiad o            |                                                                                                    |             |          |                                                                                                    | طلبات الموردين                                                                                                    |  |  |
| city.             | الإير إسال الطب                                                                                                    | citil Maio  |          | نوع الطني                                                                                                    |                                                                                                    |  |  |
|                   |                                                                                                    |             |          |                                                                                                    |                                                                                                    |  |  |
|                   |                                                                                                    |             |          |                                                                                                    |                                                                                                    |  |  |
| citada            | ubit Mo                                                                                                    |             |          | نوع الط                                                                                                    | طلبات الجهة<br>#                                                                                                    |  |  |
| 12 نشير فنك       | م ازد ادارمنی)                                                                                                    |             |          | النظوى - المرد                                                                                                    |                                                                                                    |  |  |
| ی بیمبر بید.<br>ع | ر الدر الاموامينة:                                                                                                    |             | -4.07.40 | الغاوى - المرد                                                                                                    |                                                                                                    |  |  |
|                   | al,alat<br>Etimad<br>دارشه                                                                                                    | 000         |          | Austial                                                                                                    | تم شراء کراسة الشروط لهذه ا<br>تجاميل المنافسة                                                                                                    |  |  |
|                   | مۇرە<br>مەرىمە                                                                                                    | 000         |          | Labor                                                                                                    | نغامیل الماخصة<br>ماود بم<br>وهد اساسه<br>إسد اساسه                                                                                                    |  |  |
|                   | انتیاد<br>محمد بعد<br>است 1929ء می                                                                                                    | 000         |          | kustad                                                                                                    | لطاعيق العاطسة<br>طورديم<br>ومراسط<br>إمراططية<br>الوراري التاسية                                                                                                    |  |  |
|                   | مۇرە<br>مەرىمە                                                                                                    | 000         |          | Later                                                                                                    | نغامیل الماخصة<br>ماود بم<br>وهد اساسه<br>إسد اساسه                                                                                                    |  |  |
|                   | افیته<br>معد مع<br>الال المحافظ (1992)<br>1994 میرونو                                                                                                    | 000         |          | Luis                                                                                                    | تغامي المناصبة<br>عاود إم<br>إمد الماسة<br>إمد الماسة<br>الير ذراء الماسة<br>معا والق الماسة                                                                                                    |  |  |
|                   | اليلية<br>معند عند<br>المحمد المحمد المحمد المحمد المحمد المحمد المحمد المحمد المحمد المحمد المحمد المحمد المحمد المحمد المحمد المحمد<br>المحمد المحمد المحمد المحمد المحمد المحمد المحمد المحمد المحمد المحمد المحمد المحمد المحمد المحمد المحمد المحمد                                                                                                     | 000         |          |                                                                                                    | نظامین المناخصة<br>مارود امد<br>اور درمان<br>اور درم استخدی<br>مید والار مناصب<br>ویسان المورد<br>المورد<br>مید والار منابع المورد                                                                                                    |  |  |
|                   | λάρι<br>Na kuta<br>su taba<br>su taba | 000         |          | -                                                                                                    | نقابین المانسیة<br>باید:مد<br>اید تماسه<br>اید تماسه<br>این مانیه<br>میان المورد<br>میر مانی ملیه<br>است این مانیه                                                                                                    |  |  |
|                   | المؤد<br>المحافة<br>1944 - محافة<br>1944 - محافة<br>194                                                                                                    | 000         |          | Later                                                                                                    | نظامین المناخصة<br>مارود امد<br>اور درمان<br>اور درم استخدی<br>مید والار مناصب<br>ویسان المورد<br>المورد<br>مید والار منابع المورد                                                                                                    |  |  |
|                   | الولية<br>العام العام المراجع<br>المراجع المراجع المراجع المراجع المراجع المراجع المراجع المراجع المراجع المراجع المراجع الم<br>المراجع المراجع المراجع المراجع المراجع المراجع المراجع المراجع المراجع المراجع المراجع المراجع المراجع المراجع                                                                                                    | 000         | - La de  | المتاسبة<br>المراجعة المراجعة المراجعة المراجعة المراجعة المراجعة المراجعة المراجعة المراجعة المراجعة المراجعة المراجعة ا | الطامق الملاحمة<br>مؤود امر<br>امر الماحة<br>المر الماحة<br>المرح الماحة<br>المرح الماحة<br>المرح الماحة<br>المرح الماحة<br>المرح الماحة<br>المرح الماحة<br>المرح الماحة<br>المرح الماحة<br>المرح الماحة<br>المرح المرح المرح<br>المرح المرح المرح المرح<br>المرح المرح المرح المرح<br>المرح المرح المرح المرح المرح<br>المرح المرح المرح المرح المرح المرح المرح المرح<br>المرح المرح ال                                                                                                    |  |  |
|                   | الولية<br>العام العام المراجع<br>المراجع المراجع المراجع المراجع المراجع المراجع المراجع المراجع المراجع المراجع المراجع الم<br>المراجع المراجع المراجع المراجع المراجع المراجع المراجع المراجع المراجع المراجع المراجع المراجع المراجع المراجع                                                                                                    | 000         | Seculto  |                                                                                                    | الطامق الملاحمة<br>مؤود امر<br>امر الماحة<br>المر الماحة<br>المرح الماحة<br>المرح الماحة<br>المرح الماحة<br>المرح الماحة<br>المرح الماحة<br>المرح الماحة<br>المرح الماحة<br>المرح الماحة<br>المرح الماحة<br>المرح المرح المرح<br>المرح المرح المرح المرح<br>المرح المرح المرح المرح<br>المرح المرح المرح المرح المرح<br>المرح المرح المرح المرح المرح المرح المرح المرح<br>المرح المرح ال                                                                                                    |  |  |
|                   | الولية<br>العام العام المراجع<br>المراجع المراجع المراجع المراجع المراجع المراجع المراجع المراجع المراجع المراجع المراجع الم<br>المراجع المراجع المراجع المراجع المراجع المراجع المراجع المراجع المراجع المراجع المراجع المراجع المراجع المراجع                                                                                                    | 000         | in de    |                                                                                                    | الطبق المانسة<br>الطبق المانسة<br>بين المانسة<br>المراجعة<br>المراجعامة<br>المراجعة<br>المراجعة<br>المراجعة<br>المراجعة<br>المراجعة<br>المراجعة<br>المراجعة<br>المراجعة<br>المراجعة<br>المراجعة<br>المراجعة<br>المراجعة<br>المراجعة<br>المراجعة<br>المراجعة<br>المراجعة<br>المراحة<br>المراحة<br>المراحة<br>المراحة<br>المراحة<br>الممة<br>المراحة<br>المراحة<br>المراحة<br>المماع المماع الماع المعمة<br>المماع الماعمة<br>المماعمة<br>المماعمة<br>المماعمة<br>المماعمة<br>المماعمة<br>المماعمة<br>المماعمة<br>المماعمة<br>المماعمة<br>المماعمة<br>المماعمة<br>المماعمة<br>المماعمة<br>المماعمة<br>المماعمة<br>المماعمة<br>المماعمة<br>المماعمة<br>المماعمة<br>المماعمة<br>المماعمة المماعمة<br>المماع المماع الماعمامع الممماع الماعماع الماعماع المام |  |  |

After that, the status of the request will change to "Responded with approval ".

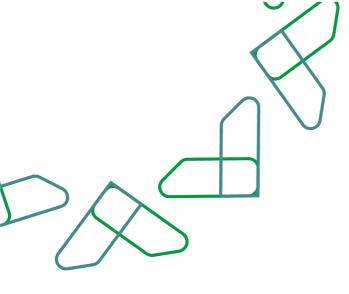

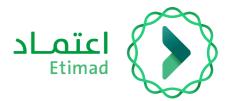

# That you

Under supervision of

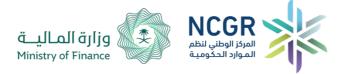

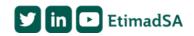